# **Frog Jump**

Design Documentation

Trevor Brown

ECE 3710 Final Project

## **Table of Contents**

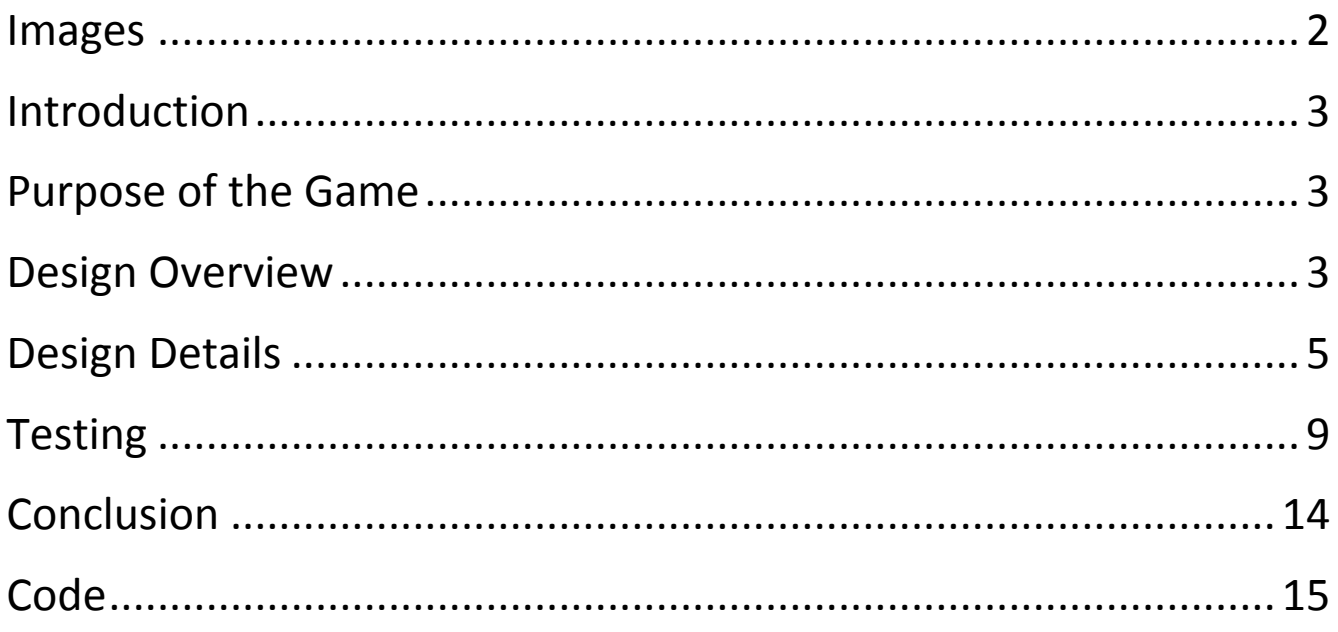

# <span id="page-1-0"></span>**Images**

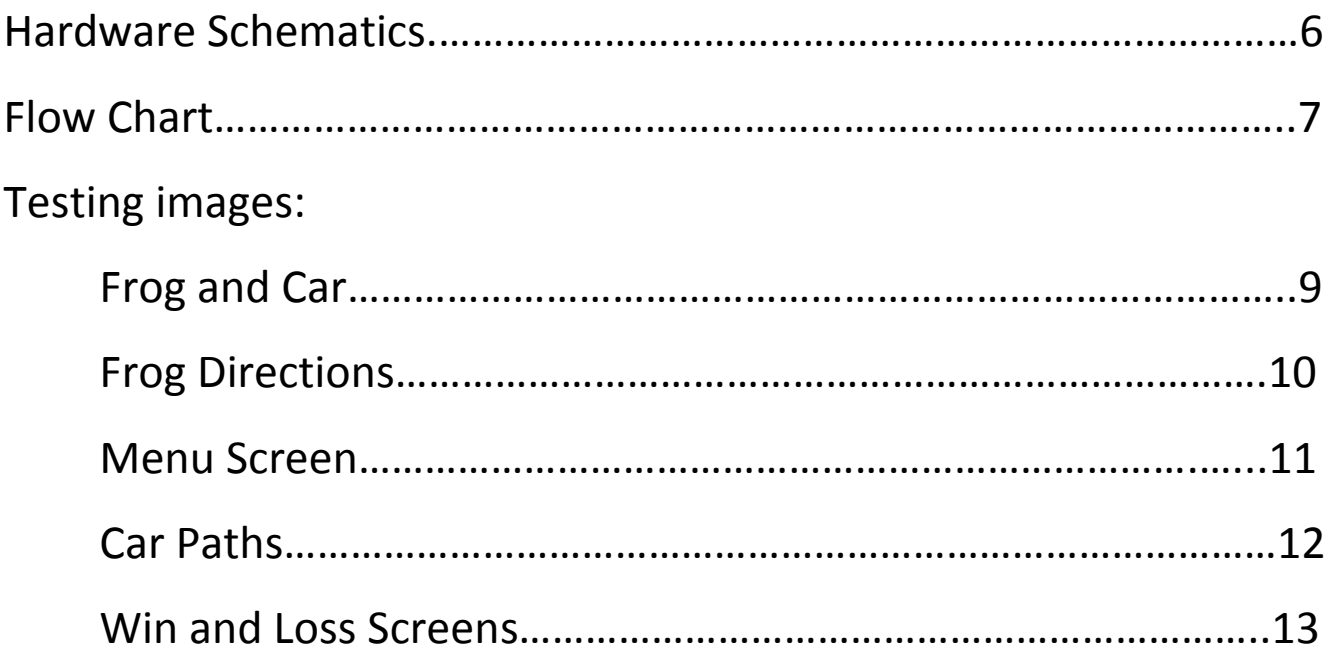

### <span id="page-2-0"></span>**Introduction**

**Why did the chicken cross the road? To get to the other side. So then why did the frog cross the road? Because he knew he was much braver than some chicken and if the chicken could do it, so could he. Frog Jump is just that, reaching the other side of the road amongst a busy highway and avoiding getting killed by these fast paced cars! Work hard and get as many wins as you can. Try to get the fastest time as well! If you think the game is too easy, then feel free to step up the difficulty and make it harder than ever! With all that you can do in this game, it will be hard to put it down!**

### <span id="page-2-1"></span>**Purpose of the Game**

**The purpose of this game is to be able to reach the finish position while jumping through an obstacle of cars. When you turn on the game, you will be taken to a menu screen. You are able to see the wins/losses as well as the high score. You can change the color of the frog in the menu screen as well. When ready, press up or down to get you to the gameplay screen. You must wait for the screen to setup and for the cars to get going. After waiting a few seconds you can go. You can then jump around and make your way through a never ending maze of cars. Time your moves right and navigate your frog to the finish position at the end. Upon completion you will add to your wins and if your current time is faster than the older time then you obtain the new high score. If your frog gets hit by a car then you lose and will be taken back to the menu screen.**

### <span id="page-2-2"></span>**Design Overview**

### **Requirements:**

- **1. Display the menu screen.**
- **2. Be able to see the high score and the wins/losses.**
- **3. Change the color of the frog in the menu screen**
- **4. Enter game play mode.**
- **5. By pushing the buttons, have the frog jump to the desired square.**
- **6. Have cars travel in patterns automatically.**
- **7. When the frog gets hit by the car, the player loses.**
- **8. When the frog gets to the finish position, the player wins.**
- **9. Enable music for the menu and during game play.**
- **10. Enable sounds for frog jumps, winning and losing.**

#### **Hardware:**

- **1. Tiva C series TM4C123GH6PMI Microcontroller**
- **2. 3.2" TFT LCD Display Module**
- **3. 3.2" LCD adapter, 16-bit to 8-bit**
- **4. Analog test board**
- **5. 5 volt power supply**
- **6. 4 push buttons**

### **Software:**

 **Things that need to get programmed:**

- **1. Menu screen**
	- **a. Display the Title**
	- **b. Display the High Score**
	- **c. Display the Wins/Loses**
	- **d. Display instructions for buttons for screen**
	- **e. Display the frog**
	- **f. Display two cars, one moving and one staying still.**
	- **g. Play music**
	- **h. Enable button pushes to trigger events**
		- **i. Up and down start game**
		- **ii. Left and right change the frog's color**
- **2. Gameplay Screen**
	- **a. Display background**
	- **b. Display boundaries**
	- **c. Display Start and finish position**
	- **d. Play music**
- **3. The Frog**
	- **a. Update position of the frog**
		- **i. Up button jumps frog up**
		- **ii. Down button jumps frog down**
		- **iii. Right button jumps frog right**
		- **iv. Left button jumps frog left**
	- **b. Create frog image**
	- **c. Create position for frog**
- **4. The Cars**
	- **a. Enable automatic updates of car paths**
	- **b. Create car image**
	- **c. Create positions for each car**
	- **d. Create patterns for cars**
- **5. Winning State**
	- **a. Display Win**
	- **b. Return to menu**
- **6. Losing State**
	- **a. Display Lose**
	- **b. Return to menu**

### <span id="page-4-0"></span>**Design Details**

### **Hardware:**

### **Port Configuration:**

- PA2 SCLK on DAC
- PA3 CS on DAC
- PA4 DEN on LCD module
- PA5 -- DDIR on LCD module
- PA6 DLE on LCD module
- PB0 Data0 on LCD module
- PB1 Data1 on LCD module
- PB2 Data2 on LCD module
- PB3 Data3 on LCD module
- PB4 Data4 on LCD module
- PB5 Data5 on LCD module
- PB6 Data6 on LCD module
- PB7 Data7 on LCD module
- PC4 CS on LCD module
- PC5 WR on LCD module
- PC6 -- RD on LCD module
- PC7—RS on LCD module
- PE0 Push button (up)
- PE1 Push button (down)
- PE2 Push button (left)
- PE4 Push button (right)
- PE3 ACD2 on Analog board
- PF4 RST on LCD module
- UBUS VDD on DAC

VCC (3.3V) – VCC on LCD module, VCC on analog board, VCC for speaker

### **Hardware Setup:**

**Actual Setup:**

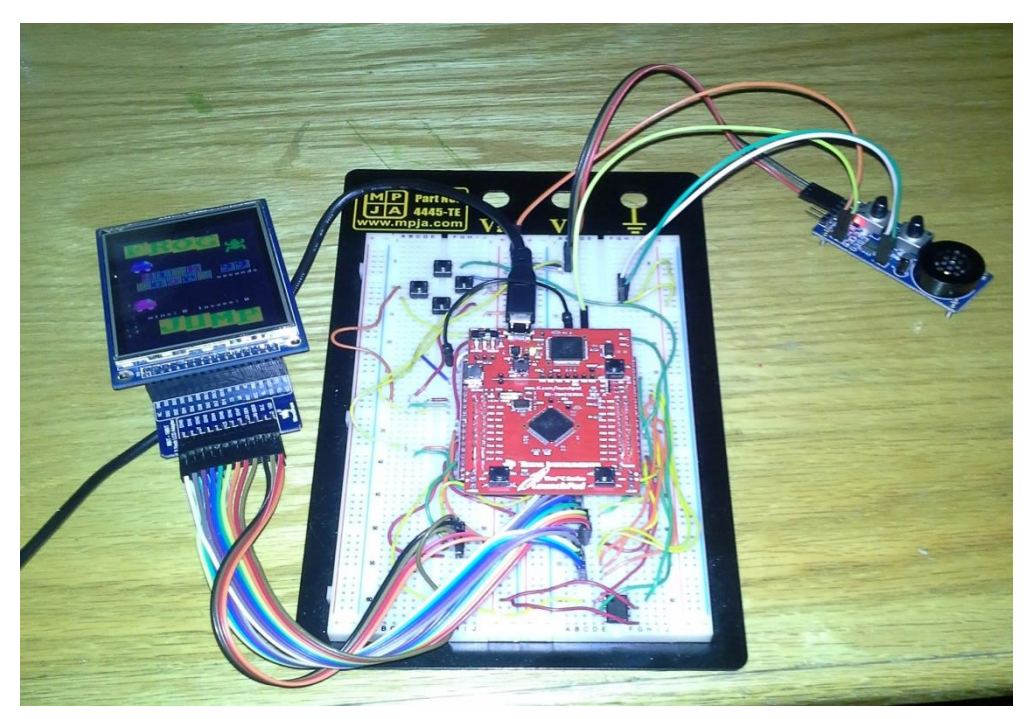

**Hardware Schematic:**

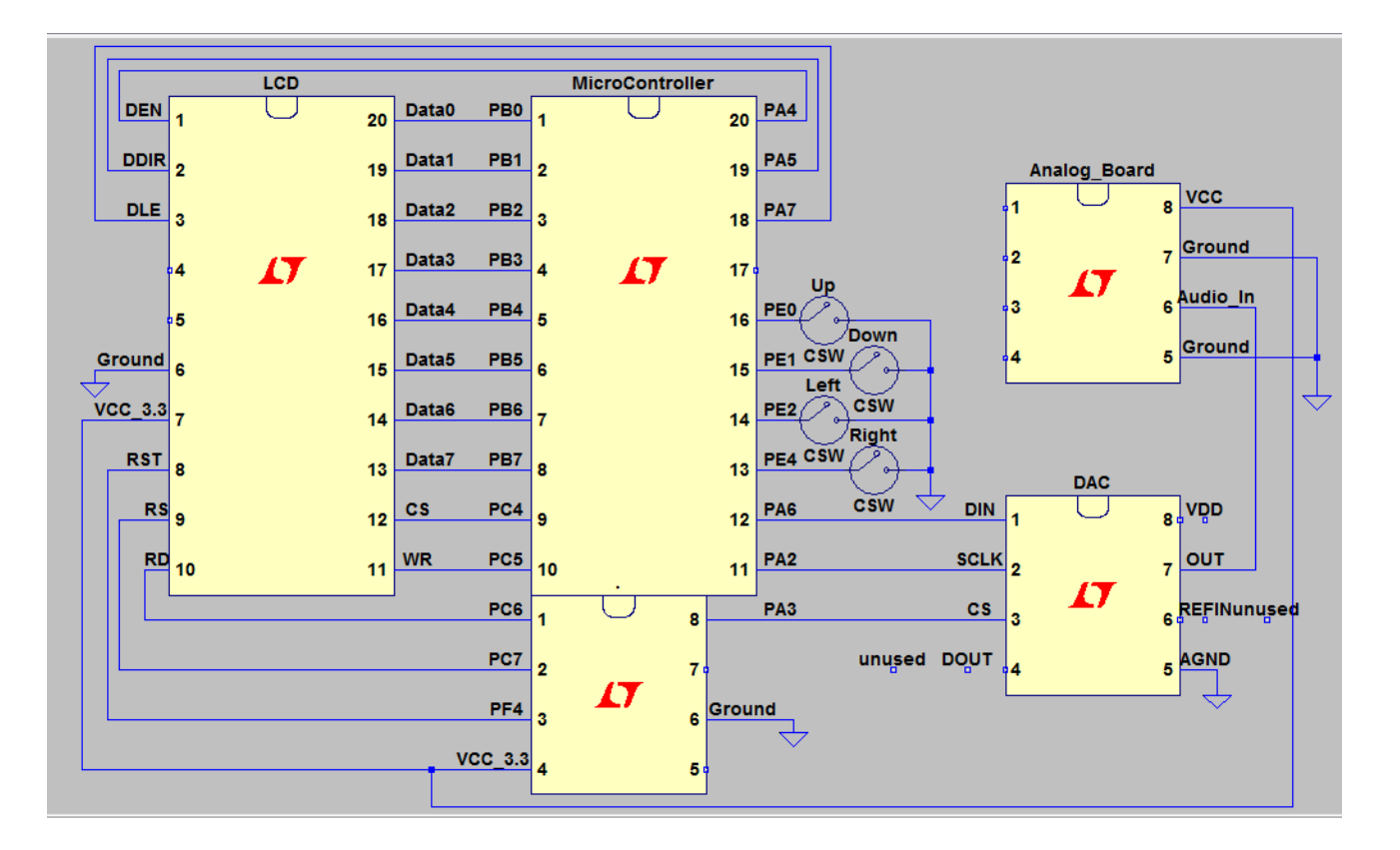

#### **Explanation of the Setup:**

**I decided to try to follow what we did in the labs. From our final lab we were able to to use the LCD screen with the DAC and analog board. I tried to keep these settings the same. On top of that I needed to add 4 buttons. I struggled getting the buttons to work so I had to change some things from the last lab's setup. I kept all of port B to be the data pins for the LCD screen as well as all of port C4-C7 for the CS, RS, RD, and WR, with port PF4 as the RST. From the last lab we used ports E0-E2 for the DDIR, DEN, DLE but I had to switch them to PA4, PA5, and PA7. I then kept the DAC ports the same, being PA2 for SCLK, PA3 for CS for the DAC, and PA6 for DIN. I kept PE3 being used for the Analog board and used the pins around it for the buttons, those pins being PE0, PE1, PE2, PE4. I then tied the VCC and GND as needed from each piece of equipment to the micro controller. I also needed to use a power supply to power the analog board.**

### **Software:**

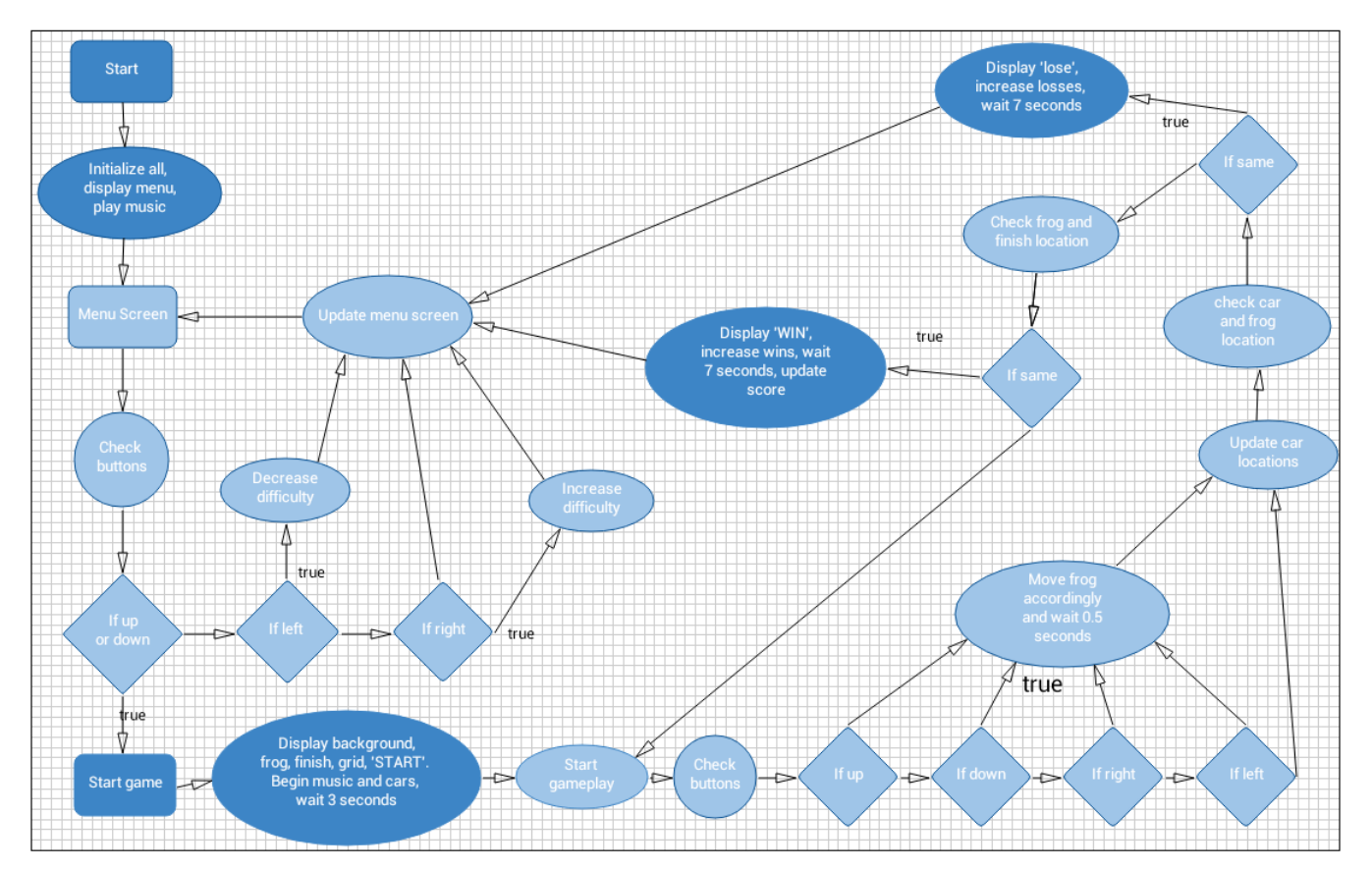

#### **The Flow Chart:**

#### **Explanation of the Flow Chart:**

**Upon turning on the game or reset, we must initialize everything that we are using. We first initialize the Tiva C Series Microcontroller with its various timers, GPIO ports, interrupts, and the DAC. For more information regarding the setup see the Hardware section under Design Details. After that we initialize the LCD module for displaying data only. We do not make use of the touchscreen. Once we have everything initialized, we display the menu on the LCD screen and play some background music. We wait in this state until one of the buttons is pushed. When the left or right button is pushed, we change the color of the frog. When either the up or down button is pushed, we continue with the game.**

**Before we start the gameplay, we must setup how everything is displayed. We display the background, followed by the finish position, the start position, the frog, and the boundaries. We enable the cars to start their patterns. We also display 'START' for 3 seconds and we do not allow the player to start playing until the 'START' is gone. Once the "START" is gone, we display a "GO" around the frog and set a flag that will enable the buttons to work.**

<span id="page-7-0"></span>**After the 'START' is gone, the player is then free to jump around and avoid the cars. To do this we must check to see which buttons are being pushed. If the up button is pushed then we have the frog jump up and face up. We mimic this with the down jumping the frog down and facing down, with the right, and with the left. The frog limited to jump within the boundaries set, which are the top and bottom of the screen, as well as the middle portion of the screen. After the frog either jumps in any direction or sits there, the cars get updated. Each track gets updated and the car moves to its new location. After the frog and the cars are updated, we must check to see if the car has run over the frog. If this has happened we immediately display 'LOSE' and wait a little bit before we move back to the menu screen. We then must update the screen and increase the number of losses. If the frog doesn't get hit and makes his way to the finish position, then we immediately display 'WIN' and wait a little bit before we go back to the menu screen. We update the menu screen to include the new amount of wins as well as the high score. We then repeat the menu screen state.**

### **Testing**

### **Creating images:**

**When I thought about making the images, I started out using Excel. I created a 40X40 area that would be designated for the frog and another for the car. I made each square about the same size. I then started filling in areas to design the frog. I made it symmetric. I did something similar with the car. I designed it as I wanted. Here is the excel picture of it:**

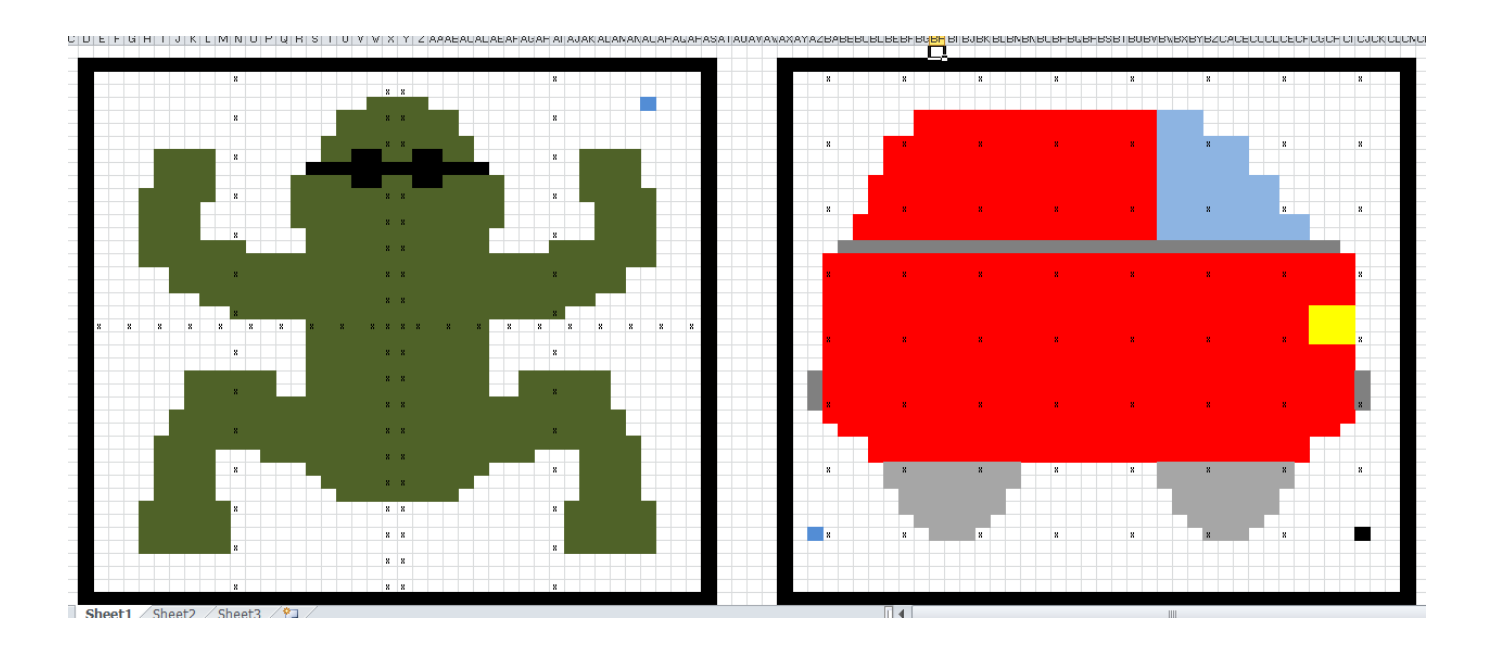

**From this I was able to create code that would create a lot of boxes for each part of the frog or car. I would feed the function the coordinate where I wanted the box, and then I would pass in how long in the x-direction as well as how long in the y-direction. We would also throw in the color that we wanted for most of the frog or car. After doing so this is how I got the car and frog to appear on the screen:**

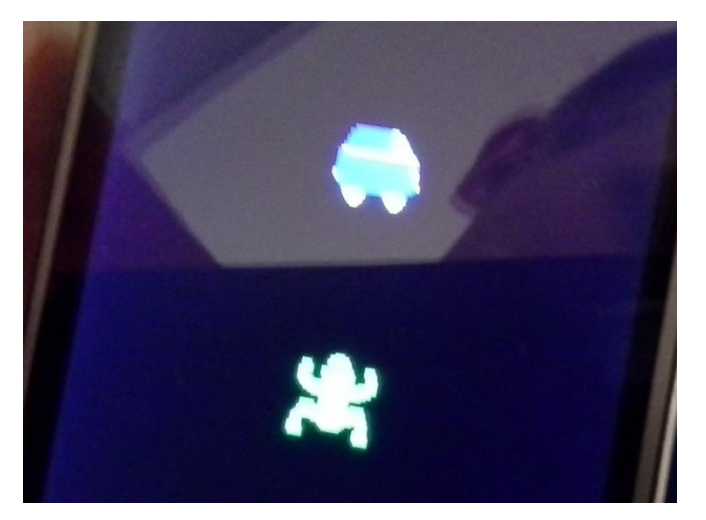

### **Moving the Frog:**

**Once I got the buttons working, I started working on the frog's movement. I created 4 different directions for the frog so I could keep the position of the frog relative for each movement. For each button I either added or subtracted from either the X coordinate or Y coordinate and saved this value as the new X and Y coordinate. After we push a direction, we clear the frog completely at its current position, we increment or decrement the X or Y depending on which button is pressed. We then draw the specific direction of the frog. Here are a pictures of each direction:**

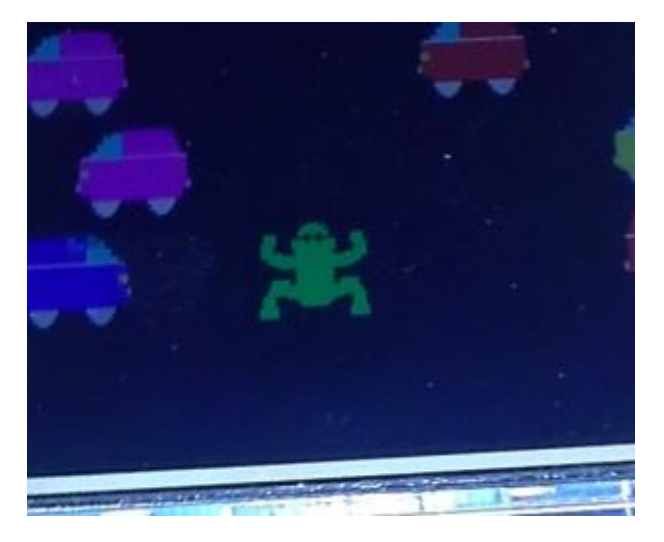

**Frog facing up: Frog facing down:**

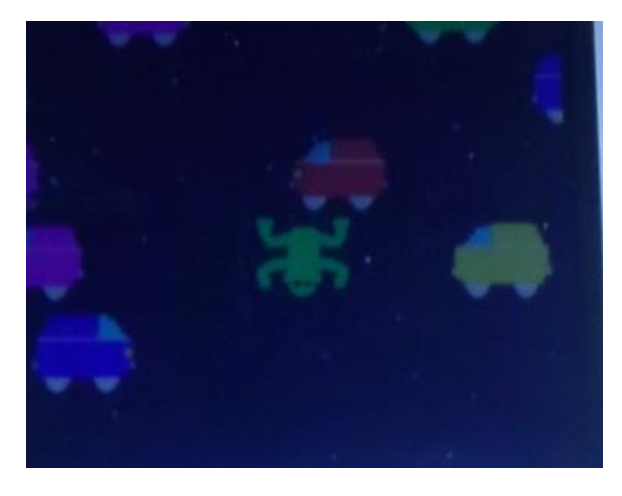

**Frog facing left: Frog facing right:**

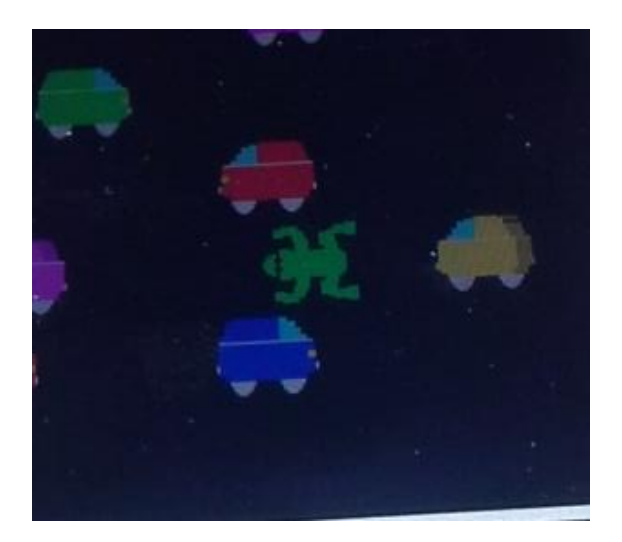

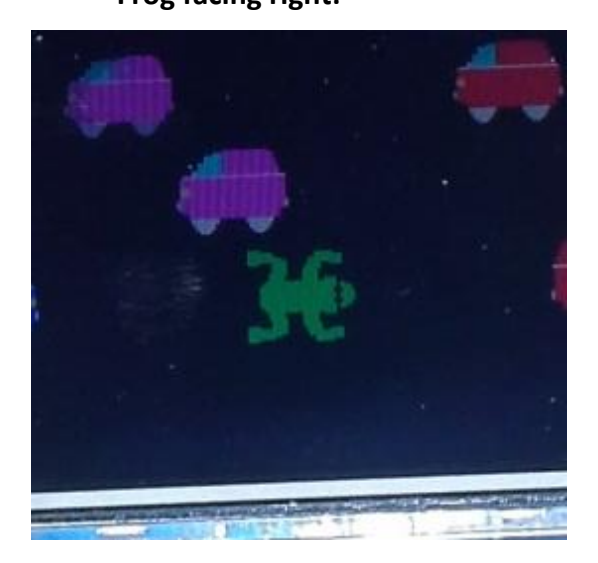

### **Creating the Menu Screen:**

**There were a handful of things I wanted in the screen. I needed to put the title. I needed to display the "High Score" followed by the actual high score. For design I put a picture of a car. I also decided it would be fun to have a car drive around, so I was able to get that working. I decided to put a frog on the screen. I made the frog be able to change color and that the color that the frog is when starting the game is the color of the frog during the game play. I also decided it would be fun to denote how many wins and losses the player has and I would display "wins" followed by how many and also "losses" followed by how many. Here is how it looks:**

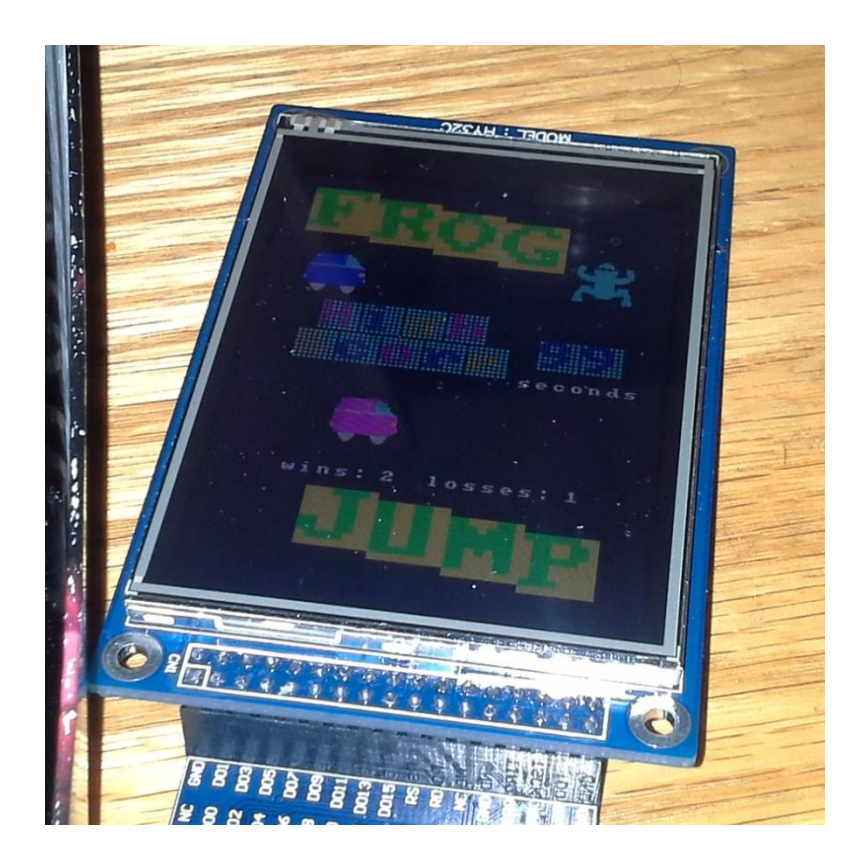

### **Creating the Car paths:**

**The goal of this was to try and get different patterns and different speeds of the cars going in different directions. I was able to get half of the cars going one way and the other half going the other direction. I also was able to get the cars in different colors. I had trouble with the speed so I wasn't able to get the cars moving at different speeds. But I was able to get the patterns of the cars to be different. I had the cars regenerate at different rates which makes the game change as time goes by. These are a few pictures of the screen:**

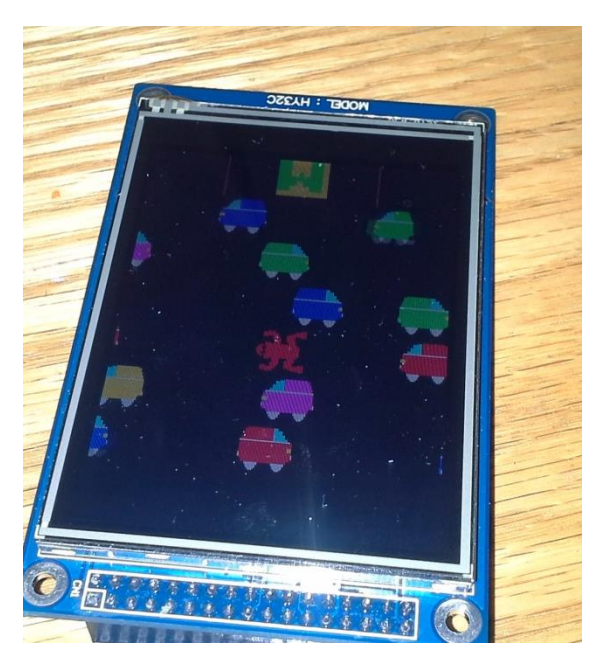

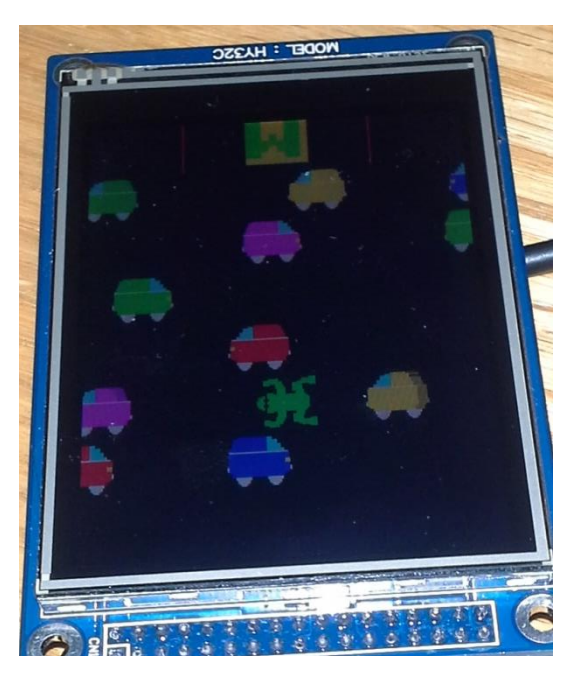

### **Win and Lose State:**

**Win State: For the design I decided to do a couple of things. Once the frog's coordinates are the same as the finish position, we enter this state. We display a "You Win" signifying that the player won. We also must display the time it took the player to win. So we display "Score" followed by the time it took. I decided to add a couple of frogs in the screen because the frog successfully crossed the road. We also wait a couple of seconds before we go back to the menu screen. I organized them as shown:**

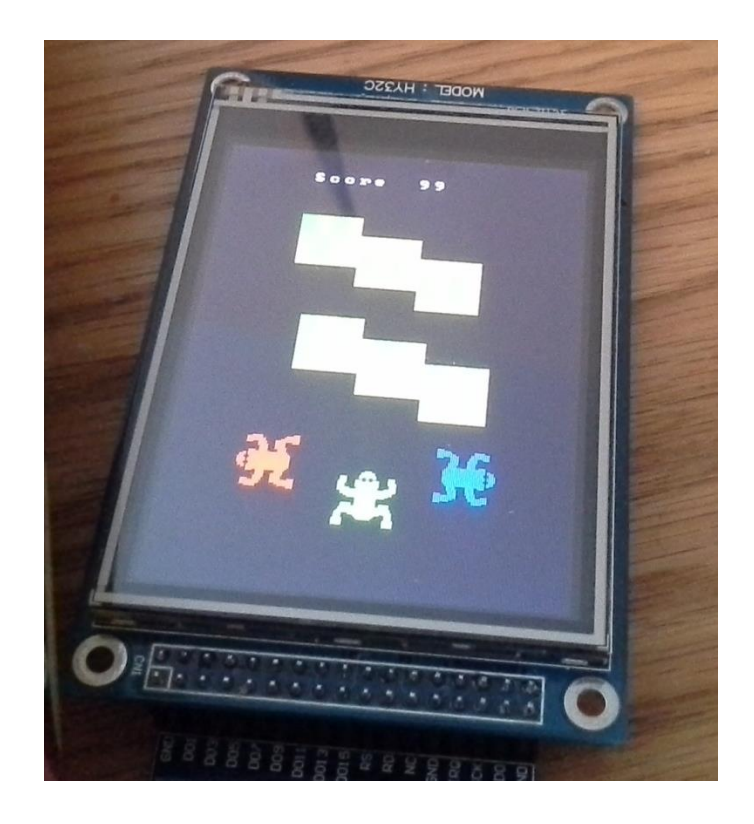

**Lose State: We enter this state when the frog's coordinates match up with any of the car's coordinates. When this happens we display a "Game Over", signifying that the player has lost. We also display a bunch of cars because the cars ran the frog over. We wait a few seconds before we go back to the menu screen. I organized it as follows:**

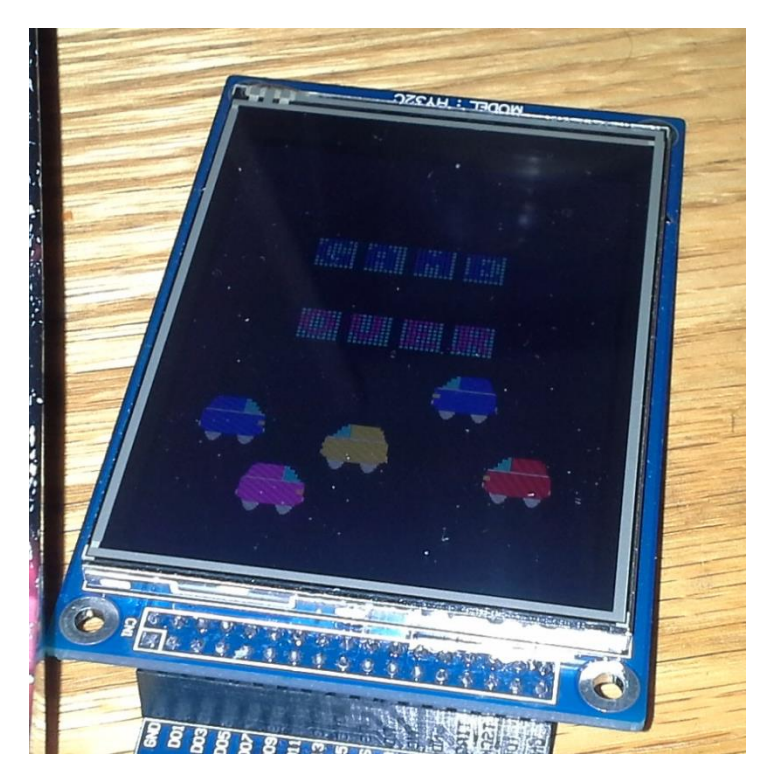

### <span id="page-13-0"></span>**Conclusion**

Some of the problems I faced:

- 1) I had a problem with the speed of the cars. Because of all of the code that I was running, I couldn't update the cars as fast as I wanted to. I tried to make it faster but it wasn't going as fast as I hoped. So I tried to update the cars faster by reducing the amount of cars to update. When I did this the cars moved twice as fast, but that was still slower than I wanted. I then tried to change the way I update the cars. I drew the first eight pixels of the car and let them drag so I was only really updating an 8 x 40 pixel area instead of a 40 x 40 pixel area. Sadly this didn't increase the speed by that much, but it made them slightly faster.
- 2) I struggled with getting the ports set up correctly for the push buttons. I initially tried to set up port D. After I tried this and tried to get them working, I realized this port doesn't work as I had hoped. I later found out that port D0 and port D1 are linked with some of the port B pins. I then tried to switch to port A but I wasn't having luck with that. I then switched to port E and tried to get it working. It was working but I struggled to get the right pins. The simulator didn't help and threw me off a lot because it wouldn't show the data on port E correctly and it changed almost every time I reran the debugger. After a lot of changing I found out that the simulator doesn't show the button pushes but that they work regardless of what the simulator shows. I ended up putting the buttons on port E0, E1, E2, and E4, reserving E3 for the Analog board. Once I realized this fact, then things worked out really well and I implemented functions accordingly for the menu screen and the game screen.

<span id="page-13-1"></span>Besides these problems, most of the other stuff went normal and just took time to get things rolling. I enjoyed working on the game and working on some of the bugs that came up and getting everything in a working order. I enjoyed this project and look forward to creating more and more projects like this.

### **Code**

### My Main.c

```
#include "LCDfinal.H"
int main(void)
{
  unsigned short bg = black;
  lcdPortConfig();
  lcdInit();
  clearLCD(bg);
  //SSI0Init();
        //initial values
        while(1)
        {
                 menuScreen();
        }
}
```
### My FrogGame.h

/\* function prototypes for SSD1289 LCD on Tiva C Launchpad \*/

// 16-bit RGB values for some common colors

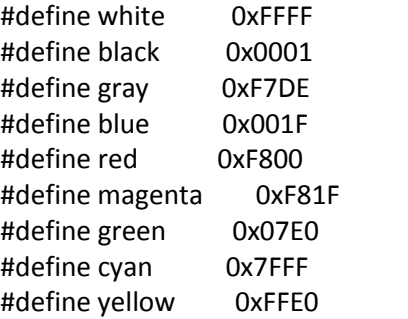

// functions to init LCD and GPIO void lcdPortConfig(void); //setup GPIO pins void lcdInit(void); //base LCD config

// functions to send cmd/data to LCD

void writeCmd(unsigned short cmd); //command: where we write data to void writeDat(unsigned short dat); //data: what gets written to address given by cmd void writeReg(unsigned short cmd,unsigned short dat); //either wrapper for above or combine above to avoid function calls

// helper functions

void clearLCD(unsigned short rgb); //set entire LCD to the color rgb (useful for debugging above) void setCursor(unsigned short x,unsigned short y); //set current pixel to x,y void delayMS(char ms); //generate ms milliseconds of delay (timer or loop, your choice) void B8\_B16(unsigned short value); void setTimer(unsigned int value); char timerExpired(void);

//menu screen functions void menuScreen(void); void checkBtnsMenu(void);

//game play functions void clearCarLtoR(unsigned int tempX, unsigned int tempY); void clearCarRtoL(unsigned int tempX, unsigned int tempY); unsigned int clearObject(unsigned int obPosition); void gameScreen(void); void gameInit(void); void gameStart(void); void checkAll(void); void checkStart(void); void checkWin(void); void checkLoss(void); void initAll(void); void checkCar(int carX, unsigned int carY); void lossState(void); void checkBtnsGame(void); void longDelay(unsigned int number); void calcHighScore(void);

//car path updates void updateAllCars(void); void firstRow(void); void secondRow(void); void thirdRow(void); void fourthRow(void); void fifthRow(void); void sixthRow(void);

//image functions

#### //frog images

void createFrogUp(unsigned int x, unsigned int y, unsigned int color); void createFrogDown(unsigned int x, unsigned int y, unsigned int color); void createFrogLeft(unsigned int x, unsigned int y, unsigned int color); void createFrogRight(unsigned int x, unsigned int y, unsigned int color); //car images

void createCarFrongLtoR(unsigned int x, unsigned int y, unsigned int color); void createCarFrontRtoL(unsigned int x, unsigned int y, unsigned int color); void createCarLtoR(unsigned int x, unsigned int y, unsigned int color);

void createCarRtoL(unsigned int x, unsigned int y, unsigned int color); //letter images void writeLetter(unsigned short x, unsigned short y, unsigned int letter); void writeLetterBig(unsigned short x, unsigned short y, unsigned int letter); void writeLetterMagenta(unsigned short x, unsigned short y, unsigned int letter); void writeLetterBlue(unsigned short x, unsigned short y, unsigned int letter); void writeLetterYellow(unsigned short x, unsigned short y, unsigned int letter); //helper functions for drawing images and automatically updating images void drawParts(unsigned int startX, unsigned int startY, unsigned int quantityX, unsigned int quantityY, unsigned int color); int updateCarLtoR(int positionX,unsigned int positionY, unsigned int color, int length);

int updateCarRtoL(int positionX,unsigned int positionY, unsigned int color, int length);

#### My FrogGame.c

#include "LCDfinal.H" #include "font8x8\_basic.h"

//addresses of everything that we are using unsigned int CLOCKFREQ = 16000000; unsigned int \*STBASE = (unsigned int \*) 0xE000E000; volatile int ST\_CTRL \_\_attribute\_\_((at(0xE000E010))); volatile char ST\_RE \_\_attribute\_\_((at(0xE000E014))); volatile char ST\_CURR \_\_\_ attribute ((at(0xE000E018))); unsigned char \* PA = (unsigned char \*) 0x40004000; unsigned char \* PB = (unsigned char \*) 0x40005000; unsigned char \* PC = (unsigned char \*) 0x40006000; unsigned char \* PD = (unsigned char \*) 0x40007000; unsigned char  $*$  PE = (unsigned char  $*$ ) 0x40024000; volatile char PE\_T \_\_attribute ((at(0x42487F8C))); unsigned char  $*$  PF = (unsigned char  $*$ ) 0x40025000; volatile int ALOCK \_\_attribute\_\_((at(0x40004520))); volatile int RCGC2 \_\_attribute\_\_((at(0x400FE108))); volatile int RCGC1 \_\_attribute\_\_((at(0x400FE104))); volatile char csLCD \_\_attribute\_\_((at(0x420C7F90))); volatile char wrLCD attribute ((at(0x420C7F94))); volatile char rdLCD \_\_attribute\_\_((at(0x420C7F98))); volatile char dcLCD attribute ((at(0x420C7F9C))); volatile char DAC\_SCLK \_\_attribute\_\_((at(0x420C788))); volatile char DAC\_CS \_\_attribute\_\_((at(0x420C7F8C))); volatile char denAD \_\_attribute\_\_((at(0x42087F90))); volatile char DAC\_DIN \_\_attribute\_\_((at(0x42087F94))); volatile char ddirAD \_\_attribute\_\_((at(0x42087F98))); volatile char dleAD \_\_attribute\_\_((at(0x42087F9C)));

unsigned short value = 0x0;

unsigned int MAX  $X = 320$ ;  $\frac{1}{100}$  //size of screen in Y direction unsigned int MAX  $Y = 240$ ;  $\frac{1}{240}$  //size of screen in X direction unsigned int finalScoreOne = 0;  $//$  final high score one's value unsigned int finalScoreTen =  $0$ ; //final high score ten's value int menuCar = 250; //menu car's x=coordinate

unsigned int FROGX = 100; example the state of the state of the freq s x-coordinate unsigned int  $FROGY = 0$ ;  $//frog's y-coordinate$ unsigned int FROGCOLOR = green; //frog's color unsigned int countForStart =  $0$ ; //counter for start number unsigned int startFlag =  $0$ ;  $\frac{1}{100}$  //flag for start unsigned int loseFlag =  $0$ ;  $\frac{1}{100}$  and  $\frac{1}{100}$  flag for losing unsigned int movesScore; unsigned int timeScore; unsigned int scoreCounter; unsigned int scoreCountDown; unsigned int finalScore; unsigned int oldScore;

unsigned int numOfWins =  $0x0$ ;  $//$  tracks number of wins unsigned int numOfLosses =0x0; //tracks number of losses

//global variables for the cars //these are the y-coordinates of the cars in their respective lanes unsigned int car1Y =40; unsigned int car2Y = 80; unsigned int car3Y = 120; unsigned int car4Y = 160; unsigned int car5Y = 200; unsigned int car6Y = 240; //these are the starting x-coordinates for each car in their respective lanes int car1A =260; int car1B =320; int car $2A = -80$ ; int car2B =-200; int car $3A = -40$ ; int car $3B = -220$ ; int car4A = 280; int car4B = 380; int car $5A = 240$ ; int car $5B = 420$ ; int car $6A = -60$ ; int car $6B = -160$ ; int car $6C = -210$ ;

//basic LCD initialization void lcdInit(void)

unsigned int scoreOne = 0; //high score one's value unsigned int scoreTen =  $0$ ;  $//$ high score ten's value

unsigned int countEnd = 0;  $\frac{1}{2}$  //counter for end wait unsigned int newColor =  $0x1$ ;  $//$  tracker for assigning color of the frog

{

//It may be a good idea to reset the LCD and turn on the backlight here (can be done using GPIO) //LCD reset //backlight

 $PF[0x3FC] = 0x00;$  $PF[0x3FC] = 0x10;$ 

//see the datasheet for an explanation of the following // (shouldn't need to change anything below) writeReg(0x0000,0x0001); delayMS(50); /\* Enable LCD Oscillator \*/ writeReg(0x0003,0xA8A4); delayMS(50); // Power control(1) writeReg(0x000C,0x0000); delayMS(50); // Power control(2) writeReg(0x000D,0x080C); delayMS(50); // Power control(3) writeReg(0x000E,0x2B00); delayMS(50); // Power control(4) writeReg(0x001E,0x00B0); delayMS(50); // Power control(5) writeReg(0x0001,0x2B3F); delayMS(50); // Driver Output Control /\* 320\*240 0x2B3F \*/ writeReg(0x0002,0x0600); delayMS(50); // LCD Drive AC Control writeReg(0x0010,0x0000); delayMS(50); // Sleep Mode off writeReg(0x0011,0x6070); delayMS(50); // Entry Mode writeReg(0x0005,0x0000); delayMS(50); // Compare register(1) writeReg(0x0006,0x0000); delayMS(50); // Compare register(2) writeReg(0x0016,0xEF1C); delayMS(50); // Horizontal Porch writeReg(0x0017,0x0003); delayMS(50); // Vertical Porch writeReg(0x0007,0x0133); delayMS(50); // Display Control writeReg(0x000B,0x0000); delayMS(50); // Frame Cycle control writeReg(0x000F,0x0000); delayMS(50); // Gate scan start position writeReg(0x0041,0x0000); delayMS(50); // Vertical scroll control(1) writeReg(0x0042,0x0000); delayMS(50); // Vertical scroll control(2) writeReg(0x0048,0x0000); delayMS(50); // First window start writeReg(0x0049,0x013F); delayMS(50); // First window end writeReg(0x004A,0x0000); delayMS(50); // Second window start writeReg(0x004B,0x0000); delayMS(50); // Second window end writeReg(0x0044,0xEF00); delayMS(50); // Horizontal RAM address position writeReg(0x0045,0x0000); delayMS(50); // Vertical RAM address start position writeReg(0x0046,0x013F); delayMS(50); // Vertical RAM address end position writeReg(0x0030,0x0707); delayMS(50); // gamma control(1) writeReg(0x0031,0x0204); delayMS(50); // gamma control(2) writeReg(0x0032,0x0204); delayMS(50); // gamma control(3) writeReg(0x0033,0x0502); delayMS(50); // gamma control(4) writeReg(0x0034,0x0507); delayMS(50); // gamma control(5) writeReg(0x0035,0x0204); delayMS(50); // gamma control(6) writeReg(0x0036,0x0204); delayMS(50); // gamma control(7) writeReg(0x0037,0x0502); delayMS(50); // gamma control(8) writeReg(0x003A,0x0302); delayMS(50); // gamma control(9) writeReg(0x003B,0x0302); delayMS(50); // gamma control(10) writeReg(0x0023,0x0000); delayMS(50); // RAM write data mask(1) writeReg(0x0024,0x0000); delayMS(50); // RAM write data mask(2) writeReg(0x0025,0x8000); delayMS(50); // Frame Frequency writeReg(0x004f,0); // Set GDDRAM Y address counter writeReg(0x004e,0); // Set GDDRAM X address counter

delayMS(50); }

// functions to init LCD and GPIO void lcdPortConfig(void){ RCGC1 = 0x00030000; // setupPorts(); RCGC2 = 0x37; //0b0011 1111 \_\_asm volatile ("nop"); \_\_asm volatile ("nop"); //config port B DATA PORT 8  $PB[0x420] = 0x0; // AF$ PB[0x400] = 0xFF; //DIR PB[0x50C] = 0x00;//ODR PB[0x510] = 0xFF; //PUR PB[0x51C] = 0xFF; //DEN //config port A TOUCH PORT UPPER 2 ALOCK = 0x4C4F434B; PA[0x420] = 0x06; //AF  $PA[0X52D] = 0X22;$ PA[0X52E] = 0X22;  $PA[0x400] = 0xFC; //DIR$ PA[0x50C] = 0x00; //ODR PA[0x510] = 0xF3; //PUR PA[0x51C] = 0xFC; //DEN //config port C CTRL PINS  $//PC4 = CS$  $//PC5 = WR$  $//PC6 = RD$  $//PC7 = (RS) D/C$ PC[0x420] &= 0x0;//AF PC[0x400] |= 0xF0; //DIR PC[0x50C] |= 0x00;//ODR PC[0x510] |= 0xF0; //PUR PC[0x51C] |= 0xF0; //DEN //buttons PE[0x420] = 0x0;//AF PE[0x400] |= 0x00; //DIR PE[0x50C] = 0x00;//ODR PE[0x510] = 0xFF; //PUR PE[0x51C] = 0xFF; //DEN //config port F DATA PORT (PF.4 = RESET) PF[0x420] = 0x0;//AF

PF[0x400] = 0xFF; //DIR PF[0x50C] = 0xE7;//ODR PF[0x510] = 0xFF; //PUR PF[0x51C] = 0x18; //DEN  $PC[0x3FC] = 0xFF;$ PF[0x3FC] = 0x18;  $PA[0x3FC] = 0XFF;$ PB[0x3FC] = 0xFF;  $PE[0x3FC] = 0xFF;$  $//PD[0x3FC] = 0xFF;$ } //setup GPIO pins // functions to send cmd/data to LCD void writeCmd(unsigned short cmd){  $csLCD = 0;$ rdLCD =  $1$ ;  $dclCD = 0$ ;  $wrLCD = 0;$  B8\_B16(cmd); wrLCD =  $1$ ;  $csLCD = 1;$ } //command: where we write data to void writeDat(unsigned short dat){  $csLCD = 0;$  $rdLCD = 1;$  $dclCD = 1$ ;  $wrLCD = 0;$  B8\_B16(dat); wrLCD =  $1$ ;  $csLCD = 1;$ } //data: what gets written to address given by cmd void writeReg(unsigned short cmd,unsigned short dat){ // chipSelect(1); writeCmd(cmd); writeDat(dat); } //either wrapper for above or combine above to avoid function calls // helper functions void clearLCD(unsigned short rgb){ unsigned int i; setCursor(0,0); writeCmd(0x22); for ( $i = 0$ ;  $i < (MAX_X * MAX_Y)$ ;  $i++)$  { writeDat(rgb); }

```
} //set entire LCD to the color rgb (useful for debugging above)
void setCursor(unsigned short x,unsigned short y){
writeReg(0x004E,x); /* 0-239 */
writeReg(0x004F,y); /* 0-319 */
} //set current pixel to x,y
void delayMS(char ms){
  unsigned int dTime = 0;
  dTime = (.001 * CLOCKFREQ) -1;
  setTimer(dTime);
  while(!timerExpired()){};
} //generate ms milliseconds of delay (timer or loop, your choice)
void B8_B16(unsigned short value){
 denAD = 0x0;ddirAD = 0x1;dleAD = 0x1;
  PB[0x3FC] = value;
 dleAD = 0x0;
  PB[0x3FC] = (value>>8);
}
void setTimer(unsigned int value){
  ST_CTRL = ST_CTRL & 0xFE;
 STBASE[0x14/4] = value;ST CURR = 0x0;ST_CTRL = ST_CTRL | 0x4; //(CLK_SRC, INTEN, ENABLE)
ST_CTRL = ST_CTRL & 0xFD; //(CLK_SRC, INTEN, ENABLE)
ST_CTRL = ST_CTRL | 0x1;
}
char timerExpired(void){
 if((ST_CTRL >> 16) == 0x1) return 1;
  }
  return 0;
}
//this writes the letters for the title, winning screen and winning area
void writeLetterBig(unsigned short x, unsigned short y, unsigned int letter){
 int i = 0;
 int j = 0;
        unsigned int tempX = x;
        unsigned int tempY = y;
        char line = 0x0;
  setCursor(tempX, tempY);
 for (i = 0; i < 8; i++) {
   line = font8x8_basic[letter][i];
  for (j = 0x1; j \le 0x80; j=j*0x2)
```

```
 {
   if((line & ((unsigned char) j)) != 0x0)
                        {
                                 drawParts(tempX, tempY, 5, 5 , green);
                        }
    else
                        {
                                 drawParts(tempX,tempY, 5, 5, yellow);
    }
                        tempX = 0x5; }
  tempY = 0x5;tempX = x; }
}
//this function writes a stylish letter in the color of magenta
void writeLetterMagenta(unsigned short x, unsigned short y, unsigned int letter){
 int i = 0;
 int j = 0;
        unsigned int tempX = x;
        unsigned int tempY = y;
        char line = 0x0;
  setCursor(tempX, tempY);
 for (i = 0; i < 8; i++) {
   line = font8x8_basic[letter][i];
  for (j = 0x1; j \le 0x80; j=j*0x2) {
   if((line & ((unsigned char) j)) != 0x0)
                        { drawParts(tempX, tempY, 2,2, magenta); }
    else
                        { drawParts(tempX,tempY,2,2, cyan); }
                        tempX = 0x3; }
  tempY = 0x3;tempX = x; }
}
//this function writes a stylish letter in the color of blue
void writeLetterBlue(unsigned short x, unsigned short y, unsigned int letter){
 int i = 0;
 int j = 0;
        unsigned int tempX = x;
        unsigned int tempY = y;
        char line = 0x0;
  setCursor(tempX, tempY);
 for (i = 0; i < 8; i++) {
   line = font8x8_basic[letter][i];
  for (i = 0x1; j \le 0x80; j = j*0x2)
```

```
 {
   if((line & ((unsigned char) j)) != 0x0)
                        { drawParts(tempX, tempY, 2,2, blue); }
    else
                        { drawParts(tempX,tempY,2,2, cyan); }
                        tempX = 0x3;
   }
  tempY = 0x3;tempX = x; }
}
//this function writes a stylish letter in the color of yellow
void writeLetterYellow(unsigned short x, unsigned short y, unsigned int letter){
 int i = 0;
 int j = 0;
        unsigned int tempX = x;
        unsigned int tempY = y;
        char line = 0x0;
  setCursor(tempX, tempY);
 for (i = 0; i < 8; i++) {
   line = font8x8_basic[letter][i];
  for (i = 0x1; j <= 0x80; j = j*0x2) {
   if((line & ((unsigned char) j)) != 0x0)
                        { drawParts(tempX, tempY, 2,2, yellow); }
    else
                        { drawParts(tempX,tempY,2,2, cyan); }
                        tempX = 0x3; }
  tempY = 0x3;tempX = x; }
}
//this function writes a normal letter in white
void writeLetter(unsigned short x, unsigned short y, unsigned int letter){
 int i = 0;
 int j = 0;
        char line = 0x0;
  setCursor(x,y);
 for (i = 0; i < 8; i++) {
   line = font8x8_basic[letter][i];
  for (j = 0x1; j \le 0x80; j=j*0x2) {
   if((line & ((unsigned char) j)) != 0x0)
                        {
                 writeCmd(0x22);
                                         writeDat(white);
                        }
```

```
24
```
else

{

```
{
                                  writeCmd(0x22);
     writeDat(black);
    }
    setCursor(--x,y);
   }
   x=x+8;
   setCursor(x,--y);
 }
}
//this function creates the frog in the up position
void createFrogUp(unsigned int x, unsigned int y, unsigned int color) //these are the coordinates
```

```
unsigned int startX;
unsigned int startY;
startX = x+3;
startY = y + 3;
drawParts(startX,startY,6,4,color); //draws 1st part of foot1
drawParts(startX+29,startY,6,4,color); //draws 1st part of foot2
drawParts(startX+1,startY+4,4,4,color); //draws 2nd part of foot1
drawParts(startX+30,startY+4,4,4,color); //draws 2nd part of foot2
drawParts(startX+1,startY+8,32,1,color); //draws 1st foot to foot
drawParts(startX+2,startY+9,30,2,color); //draws 2nd foot to foot
drawParts(startX+3,startY+11,28,1,color); //draws 3rd foot to foot
drawParts(startX+3,startY+12,6,2,color); //draws knee1
drawParts(startX+25,startY+12,6,2,color); //draws knee2
drawParts(startX+8,startY+7,18,1,color); //draws 1st bum
drawParts(startX+11,startY+6,12,1,color); //draws 2nd bum
drawParts(startX+12,startY+5,10,1,color); //draws 3rd bum
drawParts(startX+13,startY+4,8,1,color); //draws 4th bum
drawParts(startX+11,startY+12,12,6,color); //draws main body
drawParts(startX+6,startY+18,22,1,color); //1st arm to arm
drawParts(startX+4,startY+19,26,1,color); //2nd arm to arm
drawParts(startX+2,startY+20,30,2,color); //3rd arm to arm
drawParts(startX+0,startY+22,34,1,color); //4th arm to arm
drawParts(startX+0,startY+23,7,1,color); //1st arm1
drawParts(startX+27,startY+23,7,1,color); //1st arm2
drawParts(startX+0,startY+24,4,3,color); //2nd arm1
drawParts(startX+30,startY+24,4,3,color); //2nd arm2
drawParts(startX+0,startY+27,5,1,color); //3rd arm1
drawParts(startX+29,startY+27,5,1,color); //3rd arm2
drawParts(startX+1,startY+28,4,3,color); //4th arm1
drawParts(startX+29,startY+28,4,3,color); //4th arm2
drawParts(startX+11,startY+23,12,2,color); //1st neck
drawParts(startX+10,startY+25,14,4,color); //2nd neck 
drawParts(startX+11,startY+29,12,1,black); //1st head and glasses
drawParts(startX+12,startY+30,10,2,color); //2nd head
```

```
drawParts(startX+13,startY+32,8,2,color); //3rd head
              drawParts(startX+15,startY+34,4,1,color); //4th head
              drawParts(startX+14,startY+28,2,3,black); //eye1
              drawParts(startX+18,startY+28,2,3,black); //eye2
//this function creates the frog in the down position
void createFrogDown(unsigned int x, unsigned int y, unsigned int color)
              unsigned int startX;
              unsigned int startY;
              startX = x+3;
              startY = y+2;
              drawParts(startX,startY+34,6,4,color); //draws 1st part of foot1
              drawParts(startX+29,startY+34,6,4,color); //draws 1st part of foot2
              drawParts(startX+1,startY+30,4,4,color); //draws 2nd part of foot1
              drawParts(startX+30,startY+30,4,4,color); //draws 2nd part of foot2
              drawParts(startX+1,startY+29,32,1,color); //draws 1st foot to foot
              drawParts(startX+2,startY+27,30,2,color); //draws 2nd foot to foot
              drawParts(startX+3,startY+26,28,1,color); //draws 3rd foot to foot
              drawParts(startX+3,startY+25,6,2,color); //draws knee1
              drawParts(startX+25,startY+25,6,2,color); //draws knee2
              drawParts(startX+8,startY+30,18,1,color); //draws 1st bum
              drawParts(startX+11,startY+31,12,1,color); //draws 2nd bum
              drawParts(startX+12,startY+32,10,1,color); //draws 3rd bum
              drawParts(startX+13,startY+33,8,1,color); //draws 4th bum
              drawParts(startX+11,startY+20,12,6,color); //draws main body
              drawParts(startX+6,startY+19,22,1,color); //1st arm to arm
              drawParts(startX+4,startY+18,26,1,color); //2nd arm to arm
              drawParts(startX+2,startY+16,30,2,color); //3rd arm to arm
              drawParts(startX+0,startY+15,34,1,color); //4th arm to arm
              drawParts(startX+0,startY+14,7,1,color); //1st arm1
              drawParts(startX+27,startY+14,7,1,color); //1st arm2
              drawParts(startX+0,startY+11,4,3,color); //2nd arm1
              drawParts(startX+30,startY+11,4,3,color); //2nd arm2
              drawParts(startX+0,startY+10,5,1,color); //3rd arm1
              drawParts(startX+29,startY+10,5,1,color); //3rd arm2
              drawParts(startX+1,startY+7,4,3,color); //4th arm1
              drawParts(startX+29,startY+7,4,3,color); //4th arm2
              drawParts(startX+11,startY+13,12,2,color); //1st neck
              drawParts(startX+10,startY+9,14,4,color); //2nd neck 
              drawParts(startX+11,startY+8,12,1,black); //1st head and glasses
              drawParts(startX+12,startY+6,10,2,color); //2nd head
              drawParts(startX+13,startY+4,8,2,color); //3rd head
              drawParts(startX+15,startY+3,4,1,color); //4th head
              drawParts(startX+14,startY+7,2,3,black); //eye1
              drawParts(startX+18,startY+7,2,3,black); //eye2
```
}

{

}

26

#### //this function creates the frog in the left position void createFrogLeft(unsigned int x, unsigned int y, unsigned int color)

### unsigned int startX; unsigned int startY; start $X = x+3$ ; startY =  $y+3$ ; drawParts(startX,startY,4,6,color); //draws 1st part of foot1 drawParts(startX,startY+29,4,6,color); //draws 1st part of foot2 drawParts(startX+4,startY+1,4,4,color); //draws 2nd part of foot1 drawParts(startX+4,startY+30,4,4,color); //draws 2nd part of foot2 drawParts(startX+8,startY+1,1,32,color); //draws 1st foot to foot drawParts(startX+9,startY+2,2,30,color); //draws 2nd foot to foot drawParts(startX+11,startY+3,1,28,color); //draws 3rd foot to foot drawParts(startX+12,startY+3,2,6,color); //draws knee1 drawParts(startX+12,startY+25,2,6,color); //draws knee2 drawParts(startX+7,startY+8,1,18,color); //draws 1st bum drawParts(startX+6,startY+11,1,12,color); //draws 2nd bum drawParts(startX+5,startY+12,1,10,color); //draws 3rd bum drawParts(startX+4,startY+13,1,8,color); //draws 4th bum drawParts(startX+12,startY+11,6,12,color); //draws main body drawParts(startX+18,startY+6,1,22,color); //1st arm to arm drawParts(startX+19,startY+4,1,26,color); //2nd arm to arm drawParts(startX+20,startY+2,2,30,color); //3rd arm to arm drawParts(startX+22,startY+0,1,34,color); //4th arm to arm drawParts(startX+23,startY+0,1,7,color); //1st arm1 drawParts(startX+23,startY+27,1,7,color); //1st arm2 drawParts(startX+24,startY+0,3,4,color); //2nd arm1 drawParts(startX+24,startY+30,3,4,color); //2nd arm2 drawParts(startX+27,startY+0,1,5,color); //3rd arm1 drawParts(startX+27,startY+29,1,5,color); //3rd arm2 drawParts(startX+28,startY+1,3,4,color); //4th arm1 drawParts(startX+28,startY+29,3,4,color); //4th arm2 drawParts(startX+23,startY+11,2,12,color); //1st neck drawParts(startX+25,startY+10,4,14,color); //2nd neck drawParts(startX+29,startY+11,1,12,black); //1st head and glasses drawParts(startX+30,startY+12,2,10,color); //2nd head drawParts(startX+32,startY+13,2,8,color); //3rd head drawParts(startX+34,startY+15,1,4,color); //4th head drawParts(startX+28,startY+14,3,2,black); //eye1 drawParts(startX+28,startY+18,3,2,black); //eye2

}

{

//this function creates the frog in the right position

void createFrogRight(unsigned int x, unsigned int y, unsigned int color)

{

unsigned int startX; unsigned int startY;

```
startX = x+3;
startY = y+2;
```
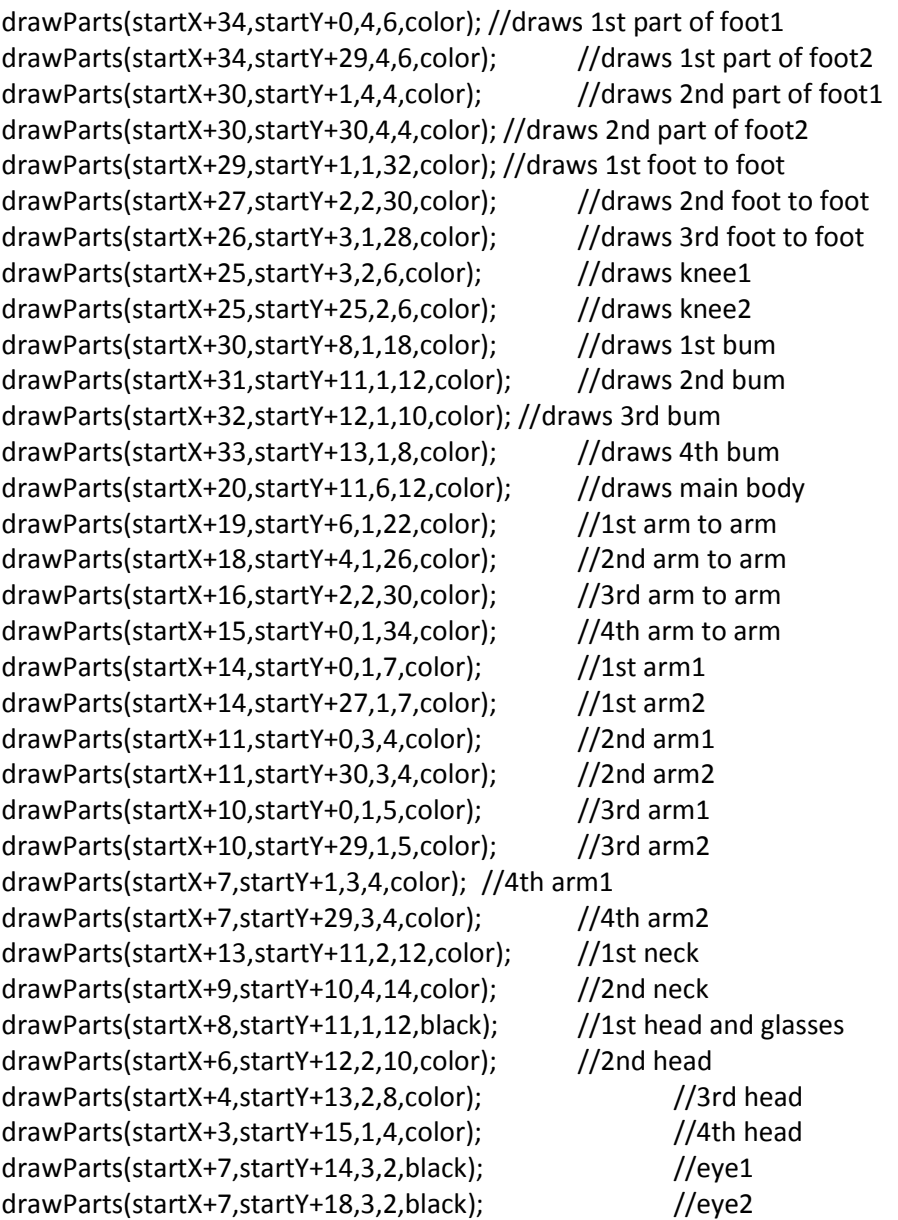

}

//this function draws a box of any size (x and y) in any position (x and y) with any color void drawParts(unsigned int startX, unsigned int startY, unsigned int quantityX, unsigned int quantityY, unsigned int color)

{

unsigned int tempX; unsigned int tempY; unsigned int i,j; and in the set of the set of the set of the set of the set of the set of the set of the set o

tempX = startX; tempY = startY;

```
setCursor(startX, startY);
               for(i=0; i < quantityY; i++)
               {
                       for(j=0; j < quantityX; j++)
                        {
                               if(tempX<240)
                               {
                                       if(tempX>0)
                                       {
                                       writeCmd(0x22);
                                       writeDat(color);
                                       }
                               }
                               tempX = tempX + 1;setCursor(tempX,tempY);
                       }
                       tempY++;
                        tempX = startX;
                        setCursor(tempX,tempY);
               }
}
```
//this function creates the front end of the car which faces to the right void createCarFrontLtoR(unsigned int x, unsigned int y, unsigned int color) {

```
unsigned int startX;
unsigned int startY;
startX = x+1;
startY = y+4;
drawParts(startX+8,startY+0,3,1,gray); //1st wheel1
drawParts(startX+26,startY+0,3,1,gray); //1st wheel2
drawParts(startX+7,startY+1,5,1,gray); //2nd wheel1
drawParts(startX+25,startY+1,5,1,gray); //2nd wheel2
drawParts(startX+6,startY+2,7,2,gray); //3rd wheel1
drawParts(startX+24,startY+2,7,2,gray); //3rd wheel2
drawParts(startX+5,startY+4,9,2,gray); //4th wheel1
drawParts(startX+23,startY+4,9,2,gray); //4th wheel2
drawParts(startX+4,startY+6,6,2,color); //1st bottom
drawParts(startX+2,startY+8,6,1,color); //2nd bottom
drawParts(startX+1,startY+9,6,13,color); //body
drawParts(startX+0,startY+10,1,3,gray); //front bumper
drawParts(startX+36,startY+10,1,3,gray); //back bumper
drawParts(startX+1,startY+15,4,3,yellow); //lights
drawParts(startX+4,startY+15,6,3,color); //other side of lights
drawParts(startX+2,startY+22,6,1,gray); //1st top
drawParts(startX+4,startY+23,6,2,cyan);//1st windshield
drawParts(startX+14,startY+23,6,2,color); //1st color top
```
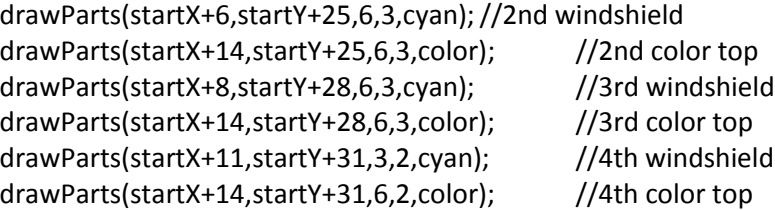

}

//this function creates the front end of the car which faces to the left void createCarFrontRtoL(unsigned int x, unsigned int y, unsigned int color)

{

unsigned int startX; unsigned int startY;

 $startX = x + 1;$ startY = y+4;

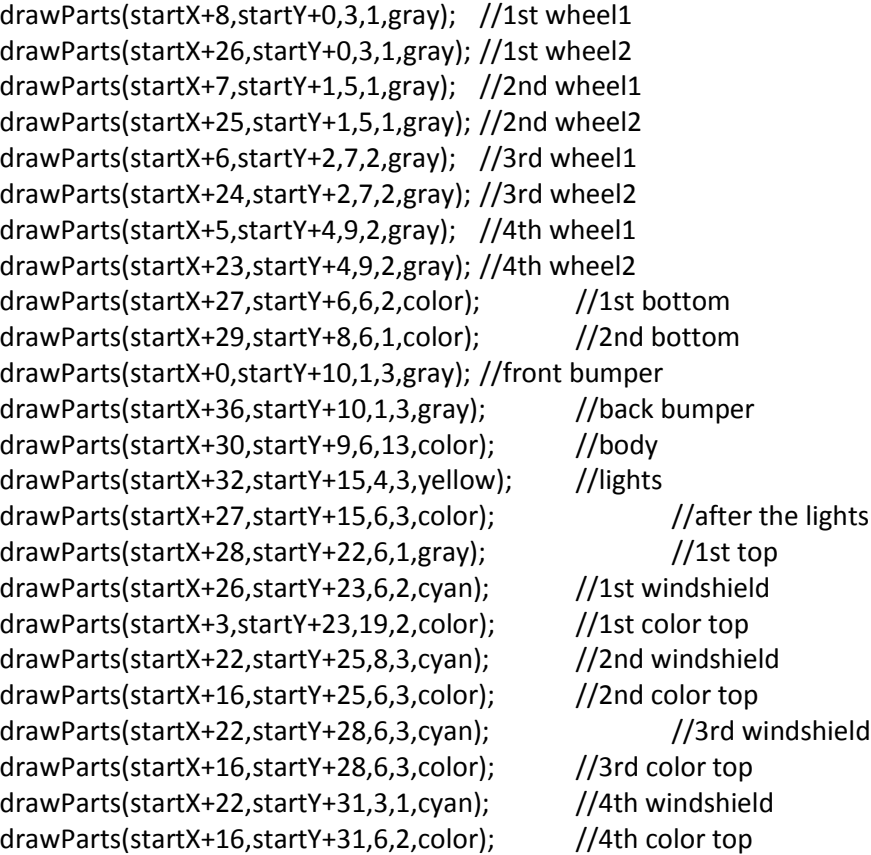

}

//this function creates the entire car that faces to the right void createCarLtoR(unsigned int x, unsigned int y, unsigned int color) {

> unsigned int startX; unsigned int startY;

start $X = x+1$ ; startY =  $y+4$ ;

drawParts(startX+8,startY+0,3,1,gray); //1st wheel1 drawParts(startX+26,startY+0,3,1,gray); //1st wheel2 drawParts(startX+7,startY+1,5,1,gray); //2nd wheel1 drawParts(startX+25,startY+1,5,1,gray); //2nd wheel2 drawParts(startX+6,startY+2,7,2,gray); //3rd wheel1 drawParts(startX+24,startY+2,7,2,gray); //3rd wheel2 drawParts(startX+5,startY+4,9,2,gray); //4th wheel1 drawParts(startX+23,startY+4,9,2,gray); //4th wheel2 drawParts(startX+4,startY+6,29,2,color); //1st bottom drawParts(startX+2,startY+8,33,1,color); //2nd bottom drawParts(startX+1,startY+9,35,13,color); //body drawParts(startX+0,startY+10,1,3,gray); //front bumper drawParts(startX+36,startY+10,1,3,gray); //back bumper drawParts(startX+1,startY+15,4,3,yellow); //lights drawParts(startX+2,startY+22,33,1,gray); //1st top drawParts(startX+4,startY+23,10,2,cyan); //1st windshield drawParts(startX+14,startY+23,20,2,color); //1st color top drawParts(startX+6,startY+25,8,3,cyan);//2nd windshield drawParts(startX+14,startY+25,19,3,color); //2nd color top drawParts(startX+8,startY+28,6,3,cyan); //3rd windshield drawParts(startX+14,startY+28,18,3,color); //3rd color top drawParts(startX+11,startY+31,3,2,cyan); //4th windshield drawParts(startX+14,startY+31,16,2,color); //4th color top

}

//this function creates the entire car that faces to the left void createCarRtoL(unsigned int x, unsigned int y, unsigned int color) {

> unsigned int startX; unsigned int startY;

```
startX = x+1;
startY = y+4;
```

```
drawParts(startX+8,startY+0,3,1,gray); //1st wheel1
drawParts(startX+26,startY+0,3,1,gray); //1st wheel2
drawParts(startX+7,startY+1,5,1,gray); //2nd wheel1
drawParts(startX+25,startY+1,5,1,gray); //2nd wheel2
drawParts(startX+6,startY+2,7,2,gray); //3rd wheel1
drawParts(startX+24,startY+2,7,2,gray); //3rd wheel2
drawParts(startX+5,startY+4,9,2,gray); //4th wheel1
drawParts(startX+23,startY+4,9,2,gray); //4th wheel2
drawParts(startX+4,startY+6,29,2,color); //1st bottom
drawParts(startX+2,startY+8,33,1,color); //2nd bottom
drawParts(startX+1,startY+9,36,13,color); //body
drawParts(startX+0,startY+10,1,3,gray); //front bumper
drawParts(startX+36,startY+10,1,3,gray); //back bumper
drawParts(startX+33,startY+15,4,3,yellow); //lights
drawParts(startX+2,startY+22,33,1,gray); //1st top
```
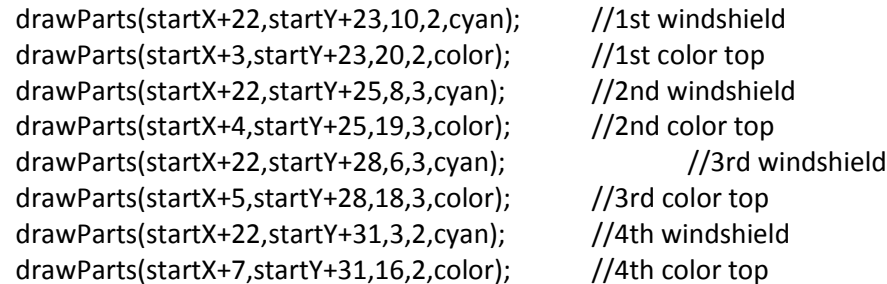

}

{

//this function clears the back end of the car that faces to the right void clearCarLtoR(unsigned int tempX, unsigned int tempY)

drawParts(tempX+32,tempY+36,8,3,black); //top back1 drawParts(tempX+34,tempY+33,7,3,black); //top back2 drawParts(tempX+35,tempY+30,7,3,black); //top back3 drawParts(tempX+36,tempY+28,7,2,black); //top back4 drawParts(tempX+37,tempY+27,7,1,black); //top back5 drawParts(tempX+37,tempY+18,9,9,black); //body1 drawParts(tempX+38,tempY+15,9,3,black); //bumper1 drawParts(tempX+38,tempY+14,7,1,black); //bottom1 drawParts(tempX+37,tempY+13,7,1,black); //bottom2 drawParts(tempX+35,tempY+10,7,3,black); //bottom3

drawParts(tempX,tempY,40,10,black);  $//$  for the wheels

}

//this function clears the back end of the car that faces to the left void clearCarRtoL(unsigned int tempX, unsigned int tempY)

{

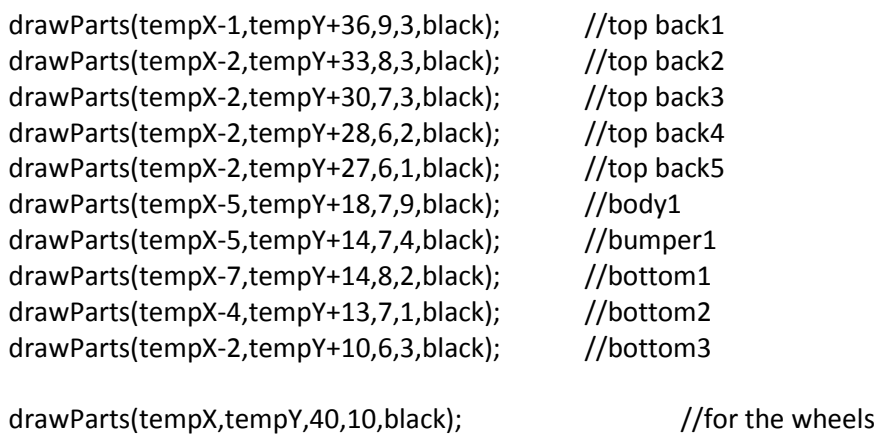

}

//this function creates the menu screen and loops to either change the frog color //or starts the game. We wait until either action is performed. We also update //a car to continually drive by. void menuScreen(void)

{

initAll(); //random image createCarLtoR(180,215,blue);

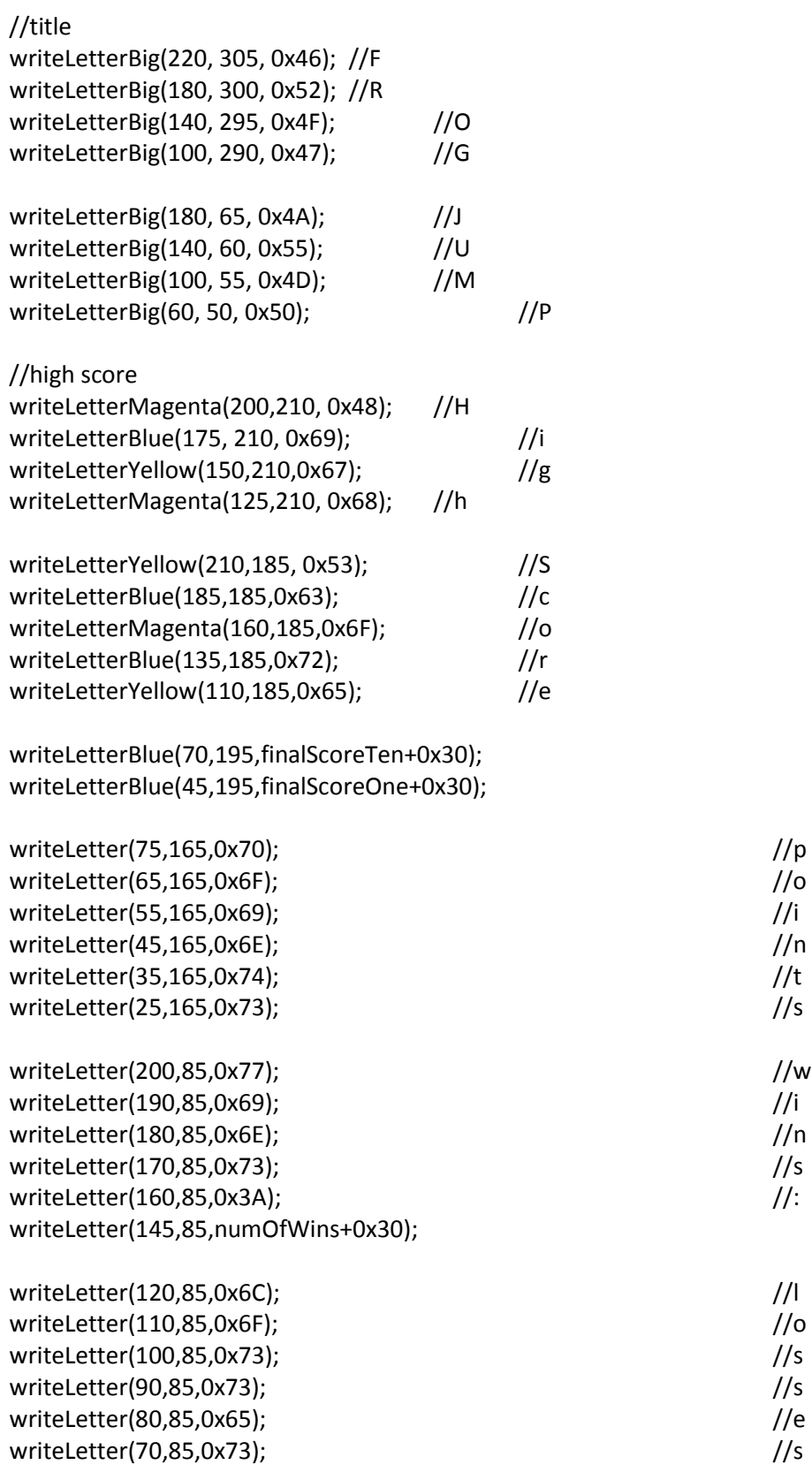

```
writeLetter(60,85,0x3A); //:
writeLetter(45,85,numOfLosses +0x30);
while(1)
{
      createFrogUp(20,230,FROGCOLOR);
      menuCar = updateCarLtoR(menuCar,100,magenta,250);
      //menuPosition = updateCarLtoR(menuPosition);
      checkBtnsMenu();
}
```
//this function checks to see if any buttons are pushed during the menu screen. void checkBtnsMenu(void)

```
{
```
}

```
unsigned int checker;
unsigned int i=0x0;
checker = PE[0x3FC];
checker &= 0x1;
if(checker == 0x0)
{
       for(i=0;i>700;i++)
       {
               delayMS(200);
       }
       gameScreen();
}
checker = PE[0x3FC];
checker &= 0x2;
if(checker == 0x0)
{
       for(i=0;i>700;i++)
       {
               delayMS(200);
       }
       gameScreen();
}
checker = PE[0x3FC];
checker &= 0x4;
if(checker == 0x0)
{
       delayMS(200);
       delayMS(200);
       newColor++;
       longDelay(250);
}
checker = PE[0x3FC];
```

```
checker &= 0x10;
        if(checker == 0x0)
        {
               delayMS(200);
               delayMS(200);
               newColor--;
               longDelay(250);
       }
        if(newColor ==0x0)
               newColor = 0x4;
        if(newColor >=0x5)
               newColor = 0x0;
        if(newColor == 1)
               FROGCOLOR = green;
        if(newColor == 2)
               FROGCOLOR = red;
        if(newColor == 3)
               FROGCOLOR = yellow;
        if(newColor == 4)
               FROGCOLOR = cyan;
        delayMS(200);
        delayMS(200);
}
//this function updates the car that travels to the right
int updateCarLtoR(int positionX, unsigned int positionY, unsigned int color, int length)
{
        unsigned int tempY = positionY;
        if(positionX<-50)
        {
               positionX = length;
        }
       //delayMS(50);
        clearCarLtoR(positionX,tempY);
        createCarFrontLtoR(positionX, tempY, color);
        positionX -= 0x6;
        delayMS(25);
        return positionX;
}
//this function updates the car that travels to the left
int updateCarRtoL(int positionX,unsigned int positionY, unsigned int color, int length)
{
        unsigned int tempY = positionY;
        if(positionX>250)
        {
```

```
35
```

```
positionX = length;
}
//delayMS(50);
clearCarRtoL(positionX,tempY);
createCarFrontRtoL(positionX, tempY, color);
positionX += 0x6;
```
delayMS(25); return positionX;

}

//this function creates the game screen, updates the cars and checks for button pushes void gameScreen(void)

{

}

{

}

{

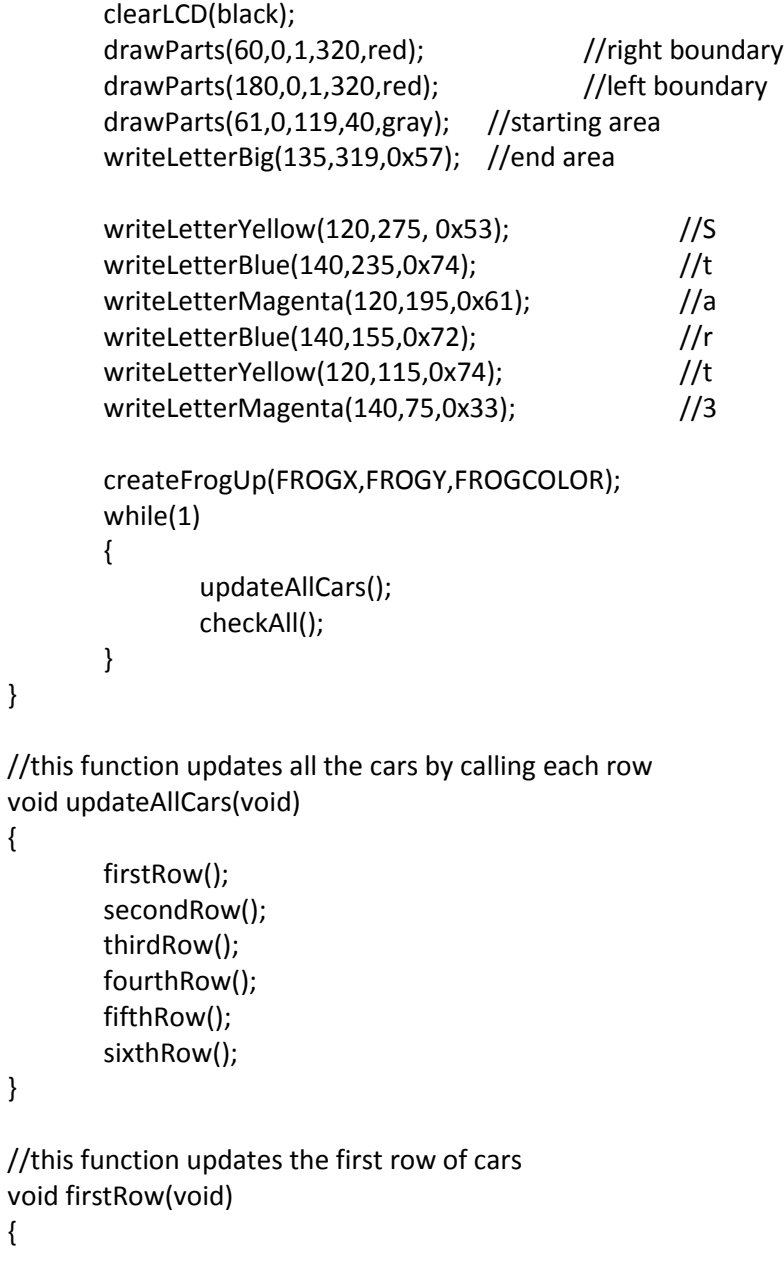

```
//this row goes from left to right
        car1A = updateCarLtoR(car1A,car1Y,blue,250);
        car1B = updateCarLtoR(car1B,car1Y,red,250);
}
//this function updates the second row of cars
void secondRow(void)
{
       //this row goes from right to left
       car2A = updateCarRtoL(car2A,car2Y,yellow,-60);
        car2B = updateCarRtoL(car2B,car2Y,magenta,-60);
}
//this function updates the third row of cars
void thirdRow(void)
{
       //this row goes from right to left
       car3A = updateCarRtoL(car3A,car3Y,red,-40);
        car3B = updateCarRtoL(car3B,car3Y,magenta,-40);
}
//this function updates the fourth row of cars
void fourthRow(void)
{
       //this row goes from left to right
        car4A = updateCarLtoR(car4A,car4Y,green,270);
        car4B = updateCarLtoR(car4B,car4Y,blue,270);
}
//this function updates the fifth row of cars
void fifthRow(void)
{
       //this row goes from left to right
        car5A = updateCarLtoR(car5A,car5Y,magenta,250);
        car5B = updateCarLtoR(car5B,car5Y,green,250);
}
//this function updates the sixth row of cars
void sixthRow(void)
{
       //this row goes from right to left
        car6A = updateCarRtoL(car6A,car6Y,yellow,-50);
        car6B = updateCarRtoL(car6B,car6Y,blue,-50);
        car6C = updateCarRtoL(car6C,car6Y,green,-50);
}
```
//this function updates the before the frog can move and counts down //once we count down then GO appears and the move flag gets set

```
void checkStart(void)
{
      if(countForStart == 6)
      { writeLetterMagenta(140,75,0x32); }//2
      if(countForStart == 11)
      { writeLetterMagenta(140,75,0x31); }//1
      if(countForStart == 16)
      { writeLetterMagenta(140,75,0x30); }//0
      if(countForStart == 22)
      {
            writeLetterBlue(160,35,0x47); //G
            writeLetterBlue(100,35,0x4F); //O
            startFlag = 1;
     //can begin moving
      }
     countForStart++;
```

```
}
```
//this function checks buttons, if you win or if you lose void checkAll()

```
{
```

```
if(startFlag>0x0)
{ checkBtnsGame(); 
       scoreCounter++;
       if(scoreCounter>5)
       {
              scoreCounter = 0x0; 
              timeScore++;
       }
}
if(countForStart <=50)
{ checkStart(); }
checkWin();
checkLoss();
```
### }

//this function checks to see if the frog is on the winning position void checkWin()

```
{
```

```
//calcScore(void);
if(FROGX == 100 && FROGY ==280)
{
    calcHighScore();
    clearLCD(black);
    writeLetter(180,300,0x53); //S
    writeLetter(170,300,0x63); //c
    writeLetter(160,300,0x6F); //o
    writeLetter(150,300,0x72); //r
    writeLetter(140,300,0x65); //e
    writeLetter(110,300,scoreTen+0x30); //score value
```

```
writeLetter(100,300,scoreOne+0x30); //score value
                   writeLetterBig(180,260,0x59); //Y
                   writeLetterBig(140,245,0x6F); //o
                   writeLetterBig(100,230,0x75); //u
                   writeLetterBig(170,180,0x57); //W
                   writeLetterBig(130,165,0x49); //I
                   writeLetterBig(90,150,0x4E); //N
                   createFrogLeft(160,60,red);
                   createFrogRight(40,60,blue);
                   createFrogUp(100,40,green);
                   numOfWins++;
                   while(1)
                   {
                         countEnd++;
                         delayMS(200);
                         if(countEnd >= 4000)//wait for a while then go back to menu screen
                         {
                                clearLCD(black);
                                menuScreen();
                         }
                   }
            }
}
//this function initializes everything when starting the menu screen
//this includes flags, positions, timers, etc
void initAll()
{
      menuCar = 250;
      FROGX = 100;
      FROGY = 0;FROGCOLOR = green;
      countForStart = 0; //counter for start number
      startFlag = 0; //flag for start
      countEnd = 0; //counter for end wait
      loseFlag = 0;movesScore = 0x0;
      timeScore = 0x0;
      scoreCountDown = 115;
      finalScore = 0x0;
      //global variables for the cars
      car1Y =40;
      car2Y = 80;car3Y = 120;car4Y = 160;car5Y = 200;
```
 $car6Y = 240$ ; car1A =260; car1B =360;  $car2A = -80;$ car2B =-220;  $car3A = -40;$ car3B = -200; car4A = 280; car4B = 370; car5A = 240;  $car5B = 420;$  $car6A = -60;$  $car6B = -160;$  $car6C = -230;$ 

}

//this function checks to see if the car's position is the same as the frog's position void checkCar(int carX, unsigned int carY)

{

{

```
if(FROGY == carY-20)if(FROGX == carX){ | loseFlag = 1; }
      if(FROGX+40 == carX)\{ loseFlag = 1; }
      if(FROGX == carX+2){ loseFlag = 1; }
      if(FROGX+40 == carX+2){ loseFlag = 1; }
      if(FROGX == carX+4){ loseFlag = 1; }
      if(FROGX+40 == carX+4){ | loseFlag = 1; }
      if(FROGX == carX+6){ | loseFlag = 1; }
      if(FROGX+40 == carX+6){ | loseFlag = 1; }
      if(FROGX == carX+8){ | loseFlag = 1; }
      if(FROGX+40 == carX+8){ | loseFlag = 1; }
      if(FROGX == carX+10){ loseFlag = 1; }
      if(FROGX+40 == carX+10){ | loseFlag = 1; }
      if(FROGX == carX+12){ | loseFlag = 1; }
      if(FROGX+40 == carX+12){ | loseFlag = 1; }
      if(FROGX == carX+14)
```

```
{ | loseFlag = 1; }
      if(FROGX+40 == carX+14){ | loseFlag = 1; }
      if(FROGX == carX+18){ loseFlag = 1; }
      if(FROGX+40 == carX+18){ | loseFlag = 1; }
      if(FROGX == carX+24){ loseFlag = 1; }
      if(FROGX+40 == carX+24){ | loseFlag = 1; }
      if(FROGX == carX+28){ | loseFlag = 1; }
      if(FROGX+40 == carX+28){ | loseFlag = 1; }
      if(FROGX == carX+30){ | loseFlag = 1; }
      if(FROGX+40 == carX+30){ | loseFlag = 1; }
      if(FROGX == carX+36){ | loseFlag = 1; }
      if(FROGX+40 == carX+36){ | loseFlag = 1; }
}
if(FROGY == carY)
{
      if(FROGX == carX)
      { loseFlag = 1; }
      if(FROGX+40 == carX)\{ loseFlag = 1; \}if(FROGX == carX+2){ | loseFlag = 1; }
      if(FROGX+40 == carX+2){ | loseFlag = 1; }
      if(FROGX == carX+4){ loseFlag = 1; }
      if(FROGX+40 == carX+4){ loseFlag = 1; }
      if(FROGX == carX+6){ loseFlag = 1; }
      if(FROGX+40 == carX+6){ | loseFlag = 1; }
      if(FROGX == carX+8){ | loseFlag = 1; }
      if(FROGX+40 == carX+8){ loseFlag = 1; }
      if(FROGX == carX+10){ loseFlag = 1; }
      if(FROGX+40 == carX+10){ loseFlag = 1; }
```

```
if(FROGX == carX+12){ | loseFlag = 1; }
      if(FROGX+40 == carX+12){ | loseFlag = 1; }
      if(FROGX == carX+14){ | loseFlag = 1; }
      if(FROGX+40 == carX+14){ | loseFlag = 1; }
      if(FROGX == carX+18){ | loseFlag = 1; }
      if(FROGX+40 == carX+18){ loseFlag = 1; }
      if(FROGX == carX+24){ | loseFlag = 1; }
      if(FROGX+40 == carX+24){ loseFlag = 1; }
      if(FROGX == carX+28){ loseFlag = 1; }
      if(FROGX+40 == carX+28){ loseFlag = 1; }
      if(FROGX == carX+30){ | loseFlag = 1; }
      if(FROGX+40 == carX+30){ | loseFlag = 1; }
      if(FROGX == carX+36){ | loseFlag = 1; }
      if(FROGX+40 == carX+36){ | loseFlag = 1; }
if(FROGY == carY+20)if(FROGX == carX)
      { | loseFlag = 1; }
      if(FROGX+40 == carX)\{ loseFlag = 1; }
      if(FROGX == carX+2)
      { loseFlag = 1; }
      if(FROGX+40 == carX+2){ | loseFlag = 1; }
      if(FROGX == carX+4){ loseFlag = 1; }
      if(FROGX+40 == carX+4){ | loseFlag = 1; }
      if(FROGX == carX+6){ | loseFlag = 1; }
      if(FROGX+40 == carX+6){ | loseFlag = 1; }
      if(FROGX == carX+8){ loseFlag = 1; }
```
}

{

```
if(FROGX+40 == carX+8)
      { | loseFlag = 1; }
      if(FROGX == carX+10){ loseFlag = 1; }
      if(FROGX+40 == carX+10){ | loseFlag = 1; }
      if(FROGX == carX+12){ | loseFlag = 1; }
      if(FROGX+40 == carX+12){ | loseFlag = 1; }
      if(FROGX == carX+14){ | loseFlag = 1; }
      if(FROGX+40 == carX+14){ | loseFlag = 1; }
      if(FROGX == carX+18){ | loseFlag = 1; }
      if(FROGX+40 == carX+18){ | loseFlag = 1; }
      if(FROGX == carX+24){ | loseFlag = 1; }
      if(FROGX+40 == carX+24){ | loseFlag = 1; }
      if(FROGX == carX+28){ loseFlag = 1; }
      if(FROGX+40 == carX+28){ | loseFlag = 1; }
      if(FROGX == carX+30){ | loseFlag = 1; }
      if(FROGX+40 == carX+30){ | loseFlag = 1; }
      if(FROGX == carX+36){ | loseFlag = 1; }
      if(FROGX+40 == carX+36){ | loseFlag = 1; }
}
```
//this function checks each car's position with the frog's position using the checkCar function void checkLoss(void)

{

}

checkCar(car1A,car1Y); checkCar(car1B,car1Y); checkCar(car2A,car2Y); checkCar(car2B,car2Y); checkCar(car3A,car3Y); checkCar(car3B,car3Y); checkCar(car4A,car4Y); checkCar(car4B,car4Y); checkCar(car5A,car5Y); checkCar(car5B,car5Y);

```
checkCar(car6A,car6Y);
checkCar(car6B,car6Y);
checkCar(car6C,car6Y);
if(loseFlag >0x0)
{
       numOfLosses++;
       lossState(); 
}
```
//this function triggers when the frog losses and displays the lose screen void lossState(void)

{

}

{

}

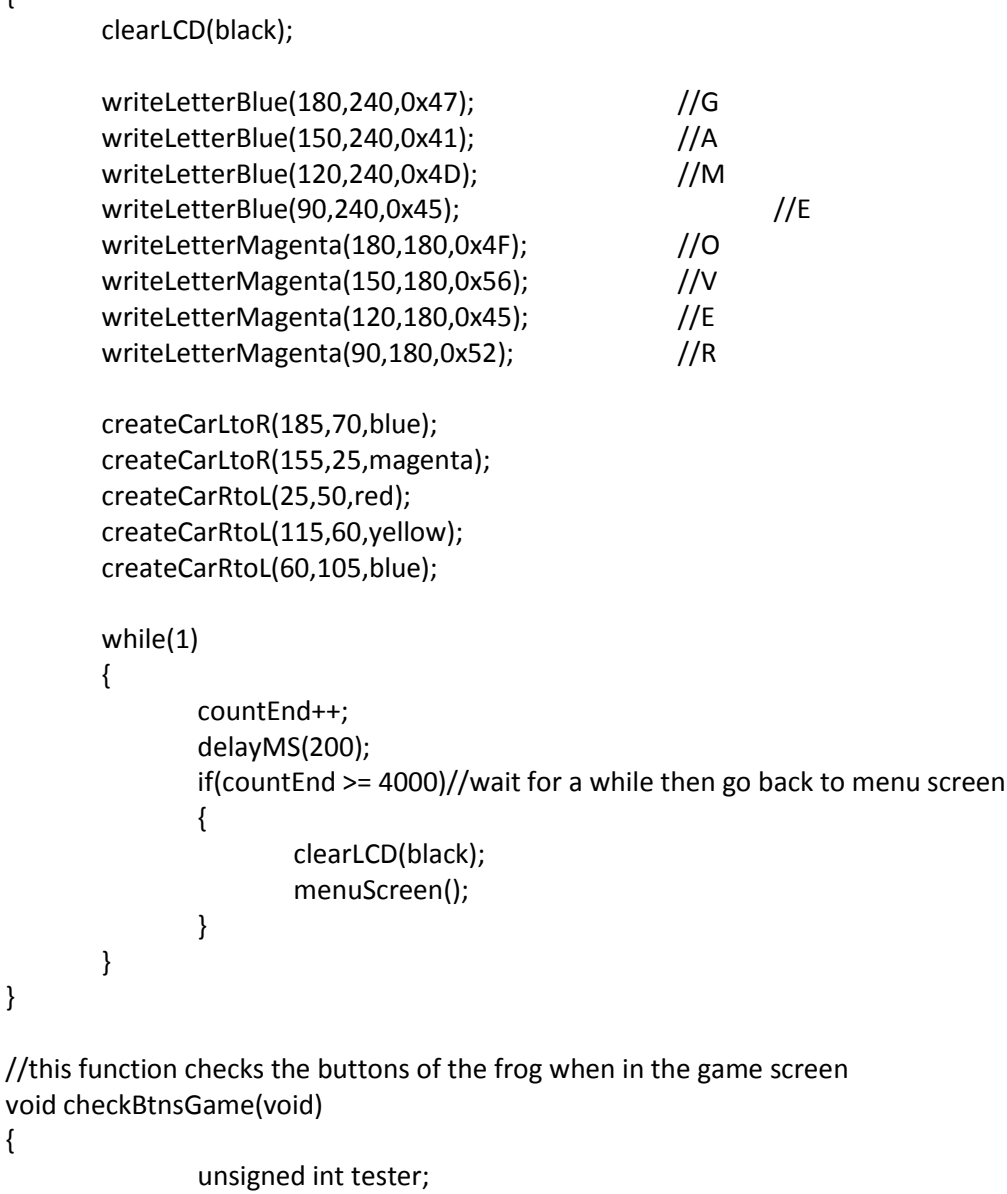

tester = PE[0x3FC]; tester  $&= 0x1;$ if(tester == 0x0)

```
{
                      movesScore++;
                      drawParts(FROGX,FROGY,42,40,black);
                      if(FROGY<280)
                      { FROGY += 20; }createFrogUp(FROGX,FROGY,FROGCOLOR);
              }
              tester = PE[0x3FC];
              tester &= 0x2;
              if(tester == 0x0)
              {
                      movesScore++;
                      drawParts(FROGX,FROGY,42,40,black);
                      if(FROGY>0x0)
                      \{ FROGY -= 20; \}createFrogDown(FROGX,FROGY,FROGCOLOR);
              }
              tester = PE[0x3FC];
              tester &= 0x4;
              if(tester == 0x0)
              {
                      movesScore++;
                      drawParts(FROGX,FROGY,42,40,black);
                      if(FROGX<140)
                      \{ FROGX += 20; \}createFrogLeft(FROGX,FROGY,FROGCOLOR);
              }
              tester = PE[0x3FC];
              tester &= 0x10;
              if(tester == 0x0)
              {
                      movesScore++;
                      drawParts(FROGX,FROGY,42,40,black);
                      if(FROGX>60)
                      \{ FROGX -= 20; \}createFrogRight(FROGX,FROGY,FROGCOLOR);
              }
//this functino delays for a long time 
void longDelay(unsigned int number)
       unsigned int i,j;
       for(i=0;i<1000;i++)
       { for(i=0; i< number; i++){}}
```
}

{

```
45
```

```
}
```
void calcHighScore(void)

```
{
```
}

```
finalScore = scoreCountDown - movesScore - timeScore; 
oldScore = scoreOne + scoreTen*10;
scoreTen = finalScore/10;
scoreOne = finalScore - scoreTen*10;
if(finalScore>oldScore)
{
       finalScoreOne = scoreOne;
       finalScoreTen = scoreTen;
}
```